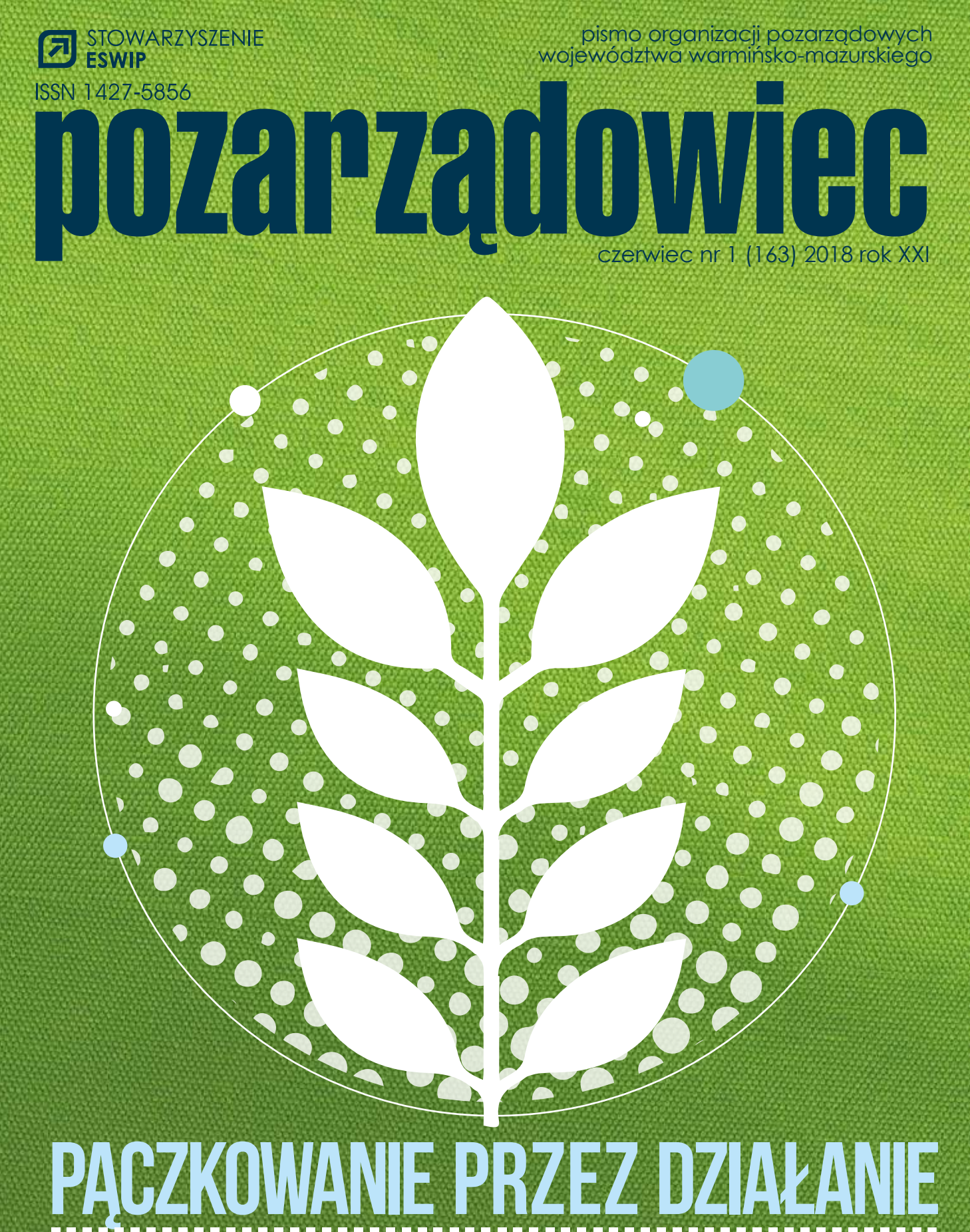

// ICH WARTO NAŚLADOWAĆ// ABY ORGANIZACJE ROSŁY W SIŁĘ// PROMOCJA NA KRAJOWĄ SKALĘ // SŁODKI PRZEPIS NA SUKCES // STAWIDŁOWA 3. MIEJSCE Z DUSZĄ // AKADEMIA MŁODEGO GENIUSZA // ZMIANY W OCHRONIE DANYCH OSOBOWYCH RODO // ZOBRAZUJ SWÓJ PRZEKAZ, ODKRYJ W SOBIE TWÓRCĘ//

## **OD REDAKCJI SPIS TREŚCI**

*Z przyjemnością oddajemy w Państwa ręce czerwcowe wydanie Pozarządowca. Letni sezon obfituje w szereg ciekawych inicjatyw. Jedną z nich niewątpliwie było rozstrzygnięcie corocznego konkursu Godni Naśladowani 2018. Jeśli jeszcze nie poznaliście Państwo laureatów, to jest na to idealny moment.* 

*Przed nami również Tragi Ekonomii Społecznej w Elblągu. Jak co roku Stare Miasto zapełni się kolorowymi atrakcjami i ciekawymi propozycjami dla mieszkańców i przejezdnych. Serdecznie zachęcamy do wzięcia udziału w imprezie.* 

*Ponadto, zachęcamy do wczytania się w artykuł poświęcony zmian w ochronie danych (RODO). Zmiany te weszły w życie 24 maja br. Warto się z nimi zapoznać. Drugi polecany tekst to skarbnica wiedzy na temat różnorodnych narzędzi internetowych, które pozwolą na swobodne tworzenie niebanalnych grafik, plakatów czy zdjęć do promowania Twojej organizacji. Przygotowaliśmy również kilka wskazówek dotyczących skutecznej promocji NGO na najpopularniejszym serwisie społecznościowym Facebook.* 

> *Życzę miłej lektury Red. Paulina Krasodomska*

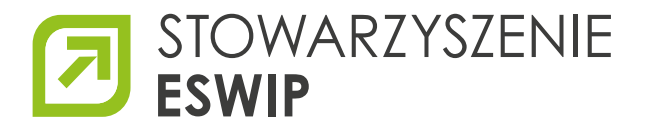

Jesteśmy członkiem Sieci Wspierania Organizacji Pozarządowych SPLOT, Sieci Wspierania Rozwoju Lokalnego HEROLD oraz Federacji Organizacji Socjalnych Województwa Warmińsko-Mazurskiego FOSa.

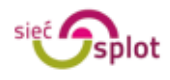

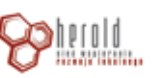

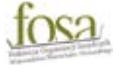

### **Ekonomia społeczna w regionie**

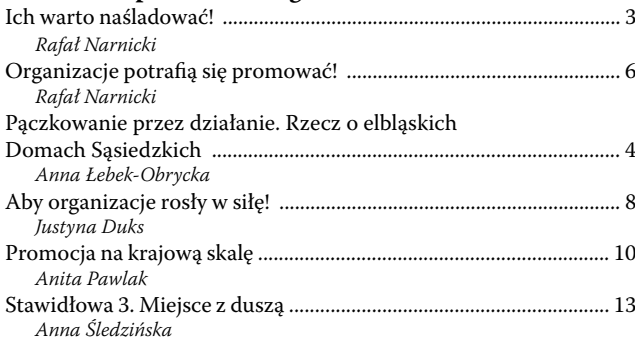

### **Dobre praktyki w regionie**

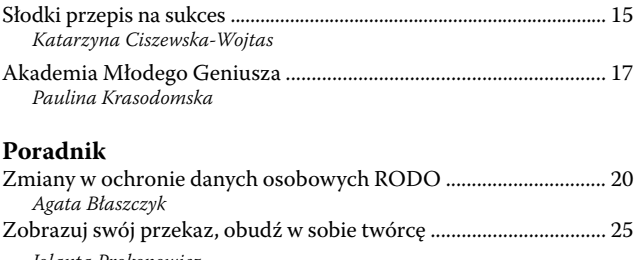

*Jolanta Prokopowicz* Skuteczna promocja NGO na facebooku .......................................... 31 *Rafał Narnicki* 

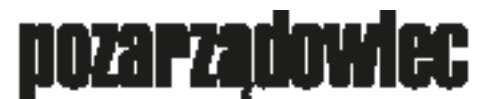

## **RODIKOMACYD**

**CHEANIZACH ROZARZADOWYCH** AND A DAILY AND A DECOMPOSITE STREET

74 Z de I  $\blacksquare$  17  $\mathbf{r}$ **- YBIZ II, YAT II SI** 

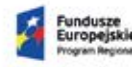

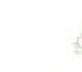

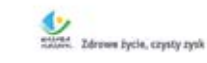

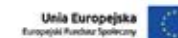

Projekt "Ośrodek Wspierania Inicjatyw Ekonomii Społecznej w Elblągu" realizowany jest przez Stowarzyszenie ESWIP w partnerstwie ze Stowarzyszeniem Adelfi i współfinansowany jest ze środków Unii Europejskiej w ramach Europejskiego Funduszu Społecznego

# **Ich warto naśladować!**

Rafał Narnicki

**11 czerwca 2018 r., w Hotelu Warmińskim w Olsztynie odbyło się Warmińsko-Mazurskie Forum Organizacji Pozarządowych. Jednym z najważniejszych punktów programu wydarzenia była gala Konkursu "Godni Naśladowania". Nagrody dla osób oraz instytucji szczególnie aktywnych na polu działalności obywatelskiej i społecznej przyznano po raz piętnasty.**

Jubileuszowa edycja konkursu, objęta patronatem Wojewody oraz Marszałka Województwa Warmińsko- -Mazurskiego przyniosła istotną zmianę. Liczba kategorii zmniejszyła się do czterech, ale pojawiła się wśród nich nowa – Przedsiębiorca Godny Naśladowania.

Rada Organizacji Pozarządowych Województwa Warmińsko-Mazurskiego w wyrazie uznania i podziękowania za wieloletnią współpracę z Radą na rzecz rozwoju sektora obywatelskiego w województwie warmińsko-mazurskim oraz konsekwentny patronat nad Konkursem "Godni Naśladowania", postanowiła nadać tytuł Samorządu Godnego Naśladowania Samorządowi Województwa Warmińsko-Mazurskiego. Nagrodę z rąk przewodniczącego RO-PWWM odebrała Pani Wicemarszałek, Wioletta Ślaska-Zyśk.

Do tegorocznej edycji Konkursu wpłynęły 34 wnioski. Najwięcej z nich

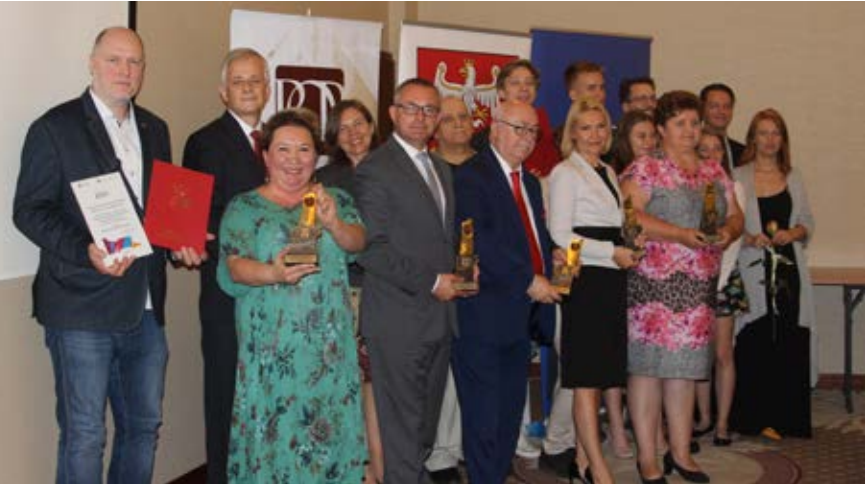

– 21 to zgłoszenia do kategorii "Organizacja Godna Naśladowania".<br>W poszczególnych

### **W poszczególnych kategoriach nagrodzono:**

W I kategorii "Organizacja Godna Naśladowania" nagrodzono Stowarzyszenie "Żytkiejmska Struga". Organizacja działająca na terenie stykania się

### **PEŁNA LISTA NAGRODZONYCH I WYRÓŻNIONYCH:**

*KATEGORIA I. ORGANIZACJA GODNA NAŚLADOWANIA* Zwycięzca: Stowarzyszenie "Żytkiejmska Struga" • statuetka oraz nagroda finansowa 5.000 zł

### *Wyróżnienia:*

- Stowarzyszenie Kloszart nagroda finansowa 2.000 zł
- Zwierzyniec Św. Franciszka nagroda finansowa 2.000 zł oraz nagroda rzeczowa

*Wyróżnienia specjalne:*

- Stowarzyszenie Pomocy Dzieciom i Rodzinie ARKA im. ks. Juliana Żołnierkiewicza
- Stowarzyszenie Społeczno-Kulturalne "Pojezierze"

*KATEGORIA II. POZARZĄDOWIEC GODNY NAŚLADOWANIA Zwycięzca:* Monika Hausman-Pniewski - statuetka *Wyróżnienie specjalne:* Władysław Karkulowski

*KATEGORIA III. SAMORZĄD GODNY NAŚLADOWANIA Zwycięzca:* Gmina Kurzętnik – statuetka

*KATEGORIA IV. PRZEDSIĘBIORCA GODNY NAŚLADOWANIA Zwycięzca:* Wiesław Łubiński – statuetka *Wyróżnienie:* Ubojnia Drobiu Górni i Synowie Sp.j.

granic Polski, Litwy i Rosji realizuje działania na rzecz integracji środowiska lokalnego, dzieląc się pasja mi i przybliżając zapomniane zwyczaje, kulinaria i rzemiosło.

Tytułem "Pozarządowca Godnego Naśladowania" uhonorowano Panią Monikę Hausman-Pniewską. Laureatka to osoba rozpoznawalna w całym regionie. W sektorze pozarządowym działa od ponad 20 lat. Jako trenerka i animatorka wspiera liczne stowarzyszenia i fundacje. *Ta nagroda z pewnością doda mi "powera"* – mówi laureatka. Ważne dla mnie jest to, że moja praca jest zauważana i doceniana.

Nagroda w III kategorii – Samorząd Godny Naśladowania trafiła w ręce Pana Wojciecha Dereszeswkiego – Wójta Gminy Kurzętnik. Kapituła doceniła fakt, iż Gmina od lat konsekwentnie buduje partnerstwo z lokalnymi organizacjami pozarządowymi, ukierunkowane przede wszystkim na przeciwdziałanie wykluczeniu społecznemu osób starszych.

Pan Wiesław Łubiński otrzymał nagrodę główną w przyznanej w tym roku po raz pierwszy kategorii – "Przedsiębiorca Godny Naśladowania". Laureat został uhonorowany za umiejętne łączenie roli przedsiębiorcy z postawami filantropijnymi.

## **Organizacje potrafią się promować**

Rafał Narnicki

**W czerwcową sobotę (23 czerwca 2018) w Elblągu na Starym Rynku w godzinach 10:00-15:00 odbędą się Targi Ekonomii Społecznej. Ideą wydarzenia jest zaprezentowanie rozwoju przedsiębiorczości społecznej w subregionie elbląskim. Targi są okazją do zapoznania się z ciekawymi inicjatywami i ofertą spółdzielni socjalnych, stowarzyszeń oraz fundacji łączących działalność gospodarczą i społeczną.**

Jeszcze kilka lat temu przedsiębiorstwa społeczne były intrygującą nowością. Obecnie to prężnie rozwijające się firmy. Ich znakiem rozpoznawczym jest nowa jakość. W opinii klientów przedsiębiorstwa społeczne oferują "coś więcej". Są odpowiedzią na coraz większe zainteresowanie ze strony świadomych klientów, szukających wysokiej jakości produktów i usług. Wyróżnia je również to, że w podmiotach ekonomii społecznej zysk ma o wiele szersze znaczenie, niż w firmach komercyjnych – w całości przeznaczany jest na rozwój zawodowy pracowników. To nie tylko zarobione pieniądze, ale poprawa jakości życia ludzi.

Inkubatory Przedsiębiorczości Społecznej prowadzone przez Ośrodek OWIES w Elblągu funkcjonują w pięciu powiatach subregionu elbląskiego:

braniewskim, mieście Elbląg, elbląskim, iławskim oraz ostródzkim. Zatrudnieni w nich animatorzy i doradcy pracują z osobami, które łączą lub planują łączyć działalność biznesową z aktywnością społeczną. Najciekawsze spośród tych inicjatyw zaprezentują się na starym mieście w Elblągu.

Program wydarzenia pozwoli każdemu mieszkańcowi Elbląga i turyście znaleźć ciekawą propozycję dla siebie. Część z wystawców przygotowała ofertę sprzedażową. Na ich stoiskach będzie można kupić rękodzieło, ozdobne i użytkowe przedmioty, oryginalne, produkowane na zamówienie klienta torby, czy ekologiczną żywność.

Targi są jednocześnie imprezą rodzinną, dlatego wystawcy zadbali o ofertę warsztatową dla młodszych i starszych. Dzieci zainteresują Warsztaty Młodego Naukowca, podczas których będą mogły, używając dostępnych w każdym domu produktów, przeprowadzać eksperymenty oraz zajęcia z modelowania balonowych zabawek. Dla nieco starszych przygotowano warsztaty kulinarne (na słodko i wytrawnie) oraz naukę przędzenia z wykorzystaniem dawnych ręcznych narzędzi. Dbający o harmonię ducha i ciała z pewnością skorzystają z zajęć jogi tradycyjnej i jogi śmiechu.

Na tym nie kończą się propozycje przygotowane na tegoroczne Targi. By się przekonać, czym jeszcze potrafią zainteresować i zaskoczyć wystawcy, wystarczy zrobić sobie spacer przez elbląski Stary Rynek. Organizatorzy serdecznie zapraszają do wspólnego świętowania.

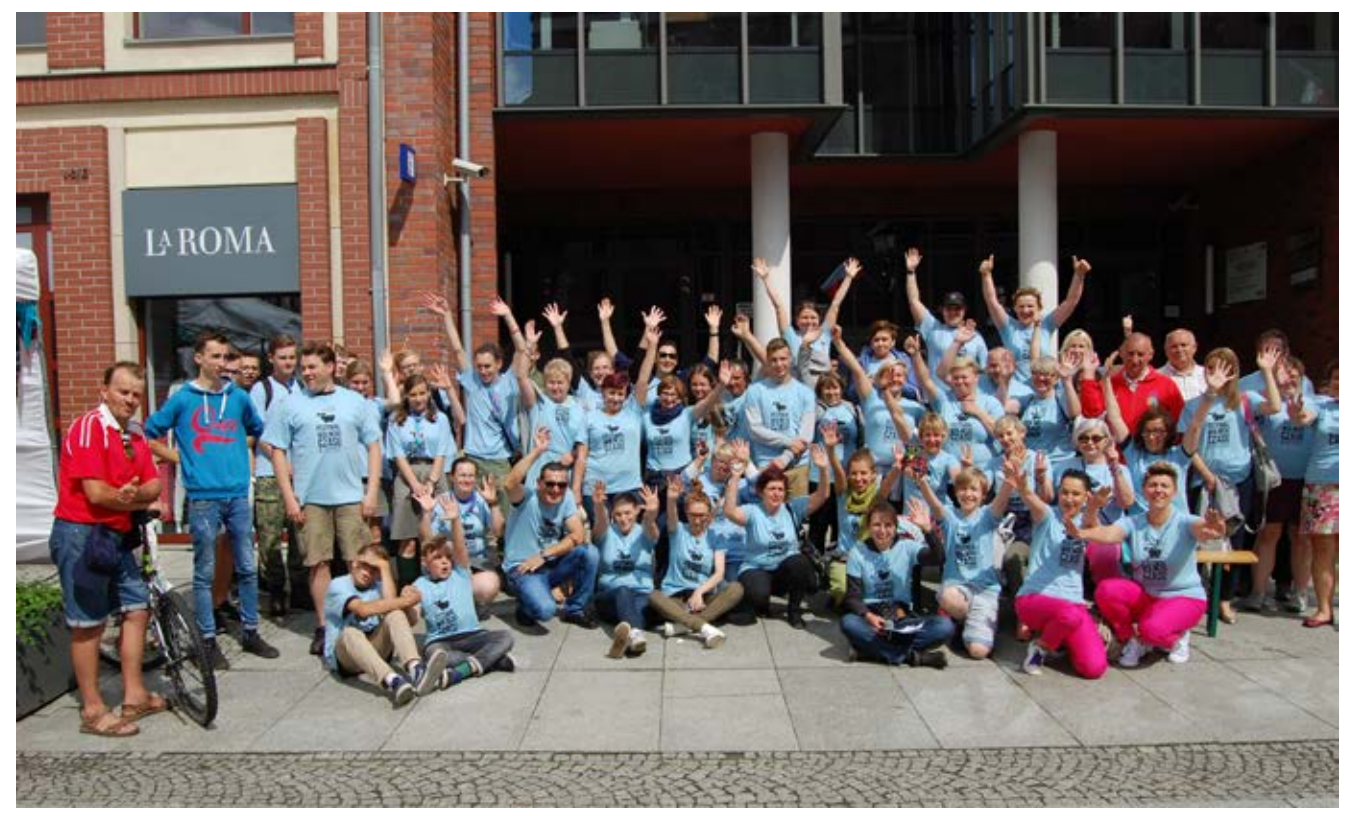

# **Pączkowanie przez działanie. Rzecz o elbląskich domach sąsiedzkich**

Anna Łebek-Obrycka

Kiedy we wrześniu 2016 roku wystartował projekt "Aktywne Zawodzie" nikt nie przypuszczał, że stanie się on po**czątkiem ogólnomiejskiego działania na rzecz osób z obszaru marginalizacji lub zagrożonych wykluczeniem społecznym skoncentrowanego wokół domów sąsiedzkich w Elblągu. Tym bardziej, że początki projektu okazały się niełatwe, a wdrażanie realnego wsparcia przesuwało się w czasie.**

## **TRUDNE "DOBREGO" POCZĄTKI**

Idea podjęcia działań na Zawodziu pojawiła się już na początku 2015 roku, podczas konsultacji społecznych dotyczących założeń "Lokalnego programu rewitalizacji Elbląga 2020+". Działania zakładające wielokierunkowe wsparcie zarówno osób indywidualnych, jak i środowiska lokalnego, były odpowiedzią na zdiagnozowane problemy oraz potrzeby, a także pomysły samych zainteresowanych, czyli mieszkańców dzielnicy położonej za rzeką Elbląg. I tak z początkiem września 2016 roku ruszyła realizacja partnerskiego projektu "Aktywne Zawodzie". Projekt prowadzony w silnej koalicji Elbląskiego Stowarzyszenia Wspierania Inicjatyw Pozarządowych, Elbląskiego, Centrum Mediacji i Aktywizacji Społecznej, Miejskiego Ośrodka Pomocy Społecznej w Elblągu oraz Spółdzielni Socjalnej IDEA, zaskakiwał od samego początku.

Pierwsze założenia, które przewidywały rekrutację mieszkańców Zawodzia, trzeba było zmodyfikować, bowiem na rozległej dzielnicy miasta zamieszkiwał niewielki ich odsetek, zaś pierwotnie określone liczby odbiorców objętych wsparciem MOPS z wybranej dzielnicy radykalnie zmalały od momentu złożenia wniosku do czasu realizacji projektu. Po drugie, projektodawcy zderzyli się z całkiem naturalną "obawą" mieszkańców przed nieznanym (większość z nich myliła budynek Domu Sąsiedzkiego z siedzibą elbląskiego hufca ZHP, który funkcjonował tam kilka dobrych lat wcześniej), a także stereotypizacją projektów tego rodzaju, które kojarzyły się głównie z "obowiązkowymi" działaniami Miejskiego Ośrodka Pomocy Społecznej. Dodatkowo jest to teren osadzony za rzeką, która w (nie)naturalny sposób oddziela Zawodzie od pozostałej części miasta. Teren, na którym działania społeczne, integrujące i akty-

wizujące środowisko, działania na jego

rzecz i rzecz jego mieszkańców dzieją się niezwykle rzadko, a postać animatora społecznego nie była dotąd znana. To wszystko spowodowało, że pierwotna grupa docelowa uczestników została rozszerzona do obszaru całego miasta z pierwszeństwem rekrutacji mieszkańców Zawodzia, a siedziba Centrum Animacji i Streetworkingu nazywana Domem Sąsiedzkim pozostała w początkowej lokalizacji "za rzeką", czyli na ulicy Warszawskiej 55. I tak, po długich miesiącach rekrutacji pierwszej grupy projektowej, w którą zaangażowanych było wiele podmiotów lokalnego życia społecznego, z początkiem lutego 2017 roku działania w ramach "Aktywnego Zawodzia" ruszyły pełną parą (choć w ograniczonym zakresie działy się już od października roku ubiegłego).

## **OTWARTOŚĆ RECEPTĄ NA SUKCES**

Pierwszy rok pracy koncentrował się na wsparciu indywidualnym uczestników, którzy objęci zostali "opieką" osoby wspierającej rodzinę oraz psychologów zatrudnionych w projekcie. Ponieważ różnorodność grupy była ogromna - od młodzieży szkolnej z bagażem rodzinnych doświadczeń, przez osoby długotrwale bezrobotne, rodziny z niebieską kartą czy klientów MOPS, po grupę panów zamieszkujących w Domu dla Bezdomnych im. św. Brata Alberta w Elblągu - istotne było precyzyjne dostosowanie wsparcia i stworzenie przyjaznej przestrzeni do radzenia sobie z własnymi trudnościami. Takim miejscem stał się zawodziański Dom Sąsiedzki, który jest nie tylko lokalem przeznaczonym do realizacji projektowego wsparcia dla uczestników, ale też pełni rolę centrum aktywności lokal-

## 6 Ekonomia społeczna w regionie

## nozarzadowiec

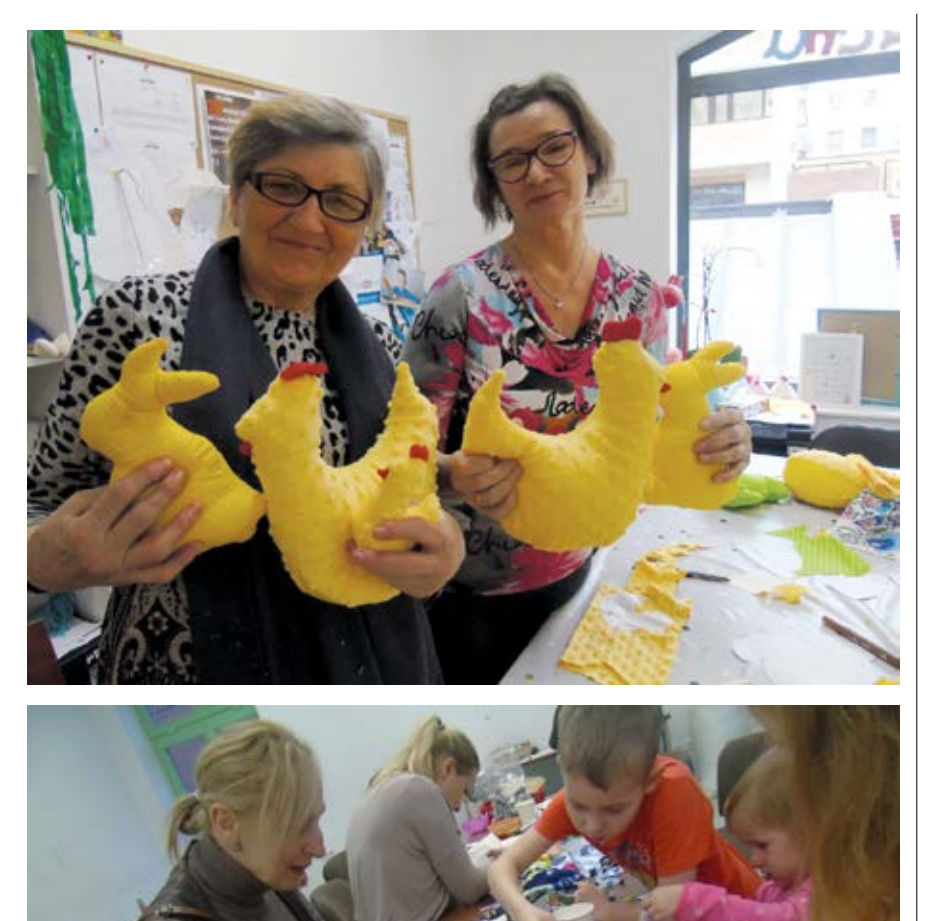

nej, w której skupiają się odbiorcy od 1 (a nawet młodsi) do 85 roku życia. Jednak, aby budynek wypełnił się ludźmi gotowymi do realizacji samodzielnych inicjatyw, potrzeba było kilku miesięcy pracy w terenie. Istotne było zadbanie o to, by mieszkańcy Zawodzia przekonali się, że to działanie - ten projekt - naprawdę ma sens. Istotne było też takie prowadzenie wsparcia dla uczestników I grupy projektowej (mieszkających w różnych częściach miasta), by chcieli oni stać się częścią "domowej" społeczności. Krok po kroku zaczęło się to udawać. Zaplanowana w projekcie szkoła dla rodziców otwierała nowe perspektywy wychowawcze przed rodzinami, warsztaty gospodarowania budżetem domowym podpowiadały sprytne rozwiązania na codzienne funkcjonowanie, zaś warsztaty

"szyte na miarę" pozwoliły realizować wymarzone działania. W toku pracy psychologów samoistnie utworzyły się dwie grupy wsparcia - kobieca i męska, których uczestnicy regularnie spotkali się, by rozmawiać o tym, co trudne, a jednocześnie szukać dróg wyjścia. Coraz prężniej działał Klub Młodzieżowy, Koło Gospodyń Miejskich oraz Rodzinna Pracownia Twórcza. Wszystko pomału zaczęło nabierać realnych kształtów.

## **WARTO PATRZEĆ W PRZYSZŁOŚĆ**

Przełomowy dla projektu okazał się lipiec 2017 roku i pierwszy Piknik na Zawodziu zrealizowany w Domu Sąsiedzkim. Wspólne grillowanie, przestrzeń do rozmów, animacje, warsztaty artystyczne czy zajęcia piłkarskie przyciągnęły (pomimo deszczu) na imprezę wiele osób - zarówno ówczesnych uczestników projektu, jak i jego przyszłych odbiorców. Moment sąsiedzkiego świętowania stał się doskonałą okazją do snucia wizji. To tu po raz pierwszy pojawiło się pytanie: "skończy się projekt i co dalej, gdzie będzie Dom?" To skłoniło realizatorów do refleksji i konieczności zadbania o ciągłość wsparcia oraz budowanie przestrzeni do codziennej aktywności mieszkańców. I tak zrodził się pomysł realizacji "Aktywnego Zawodzia 2", a także... jego brata bliźniaka, czyli projektu pod nazwą "Aktywny Elbląg". Mianownikiem wspólnym projektów była Spółdzielnia Socjalna IDEA, która w obu przypadkach odpowiedzialna jest za działania w obszarze animacji i integracji ze spo-

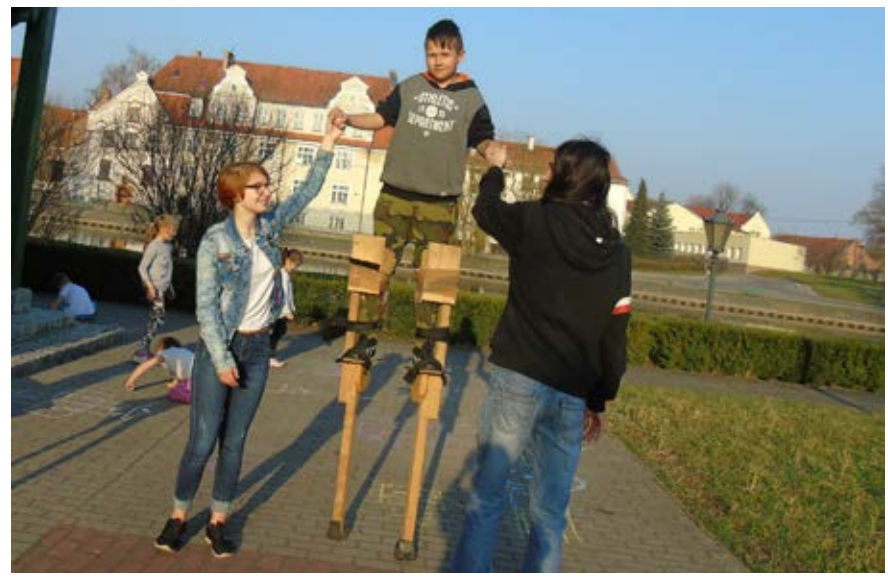

## pozarządowiec

łecznością lokalną. W przypadku tego pierwszego IDEA stała się głównym realizatorem, zaś jej partnerem jest Elbląskie Stowarzyszenie Wspierania Inicjatyw Pozarządowych. "Aktywny Elbląg" prowadzony jest przez Stowarzyszenie Forum Animatorów Społecznych we współpracy ze Spółdzielnią Socjalną IDEA. Oba projekty wspierają nieformalnie partnerzy m.in. Miejski Ośrodek Pomocy Społecznej w Elblągu oraz Elbląskie Centrum Mediacji i Aktywizacji Społecznej.

## **SUKCES MA WIELU OJCÓW**

Z początkiem września 2017 roku rozpoczęła się praca z drugą grupą projektową w ramach "Aktywnego Zawodzia", a już w listopadzie wiadomo było, że oba projekty zaplanowane na przyszłość otrzymały dofinansowanie ze środków Unii Europejskiej w ramach Europejskiego Funduszu Społecznego. Pojawiała się radość i moc do działania. Tym bardziej, że odbiorcy działań projektowych odnosili większe i mniejsze sukcesy - ktoś przezwyciężył nałóg alkoholowy, ktoś zakończył z sukcesem skomplikowaną sprawę rozwodową i tym samym wyniszczający związek, ktoś po wielu latach wrócił na rynek pracy, ktoś nabrał odwagi i wiary w siebie, ktoś rozpoczął zupełnie nowe życie w mieszkaniu treningowym, do którego przeniósł się z Domu dla Bezdomnych. W lutym 2018 roku oficjalnie swoją działalność rozpoczęło Stowarzyszenie "Przystanek po Sąsiedzku", założone przez uczestniczki oraz uczestników projektu i mieszkańców dzielnicy, chwilę później Stowarzyszenie Kreatywnej Edukacji "Przybij piątkę!" przy Przedszkolu Nr 5 na Zawodziu, zaś w maju Stowarzyszenie "Pozytywne Elblążanki" tworzone przez Panie skupiające się w ramach zawodziańskiego Koła Gospodyń Miejskich. Tym razem za przygotowania do drugiego Pikniku zaplanowanego na początek czerwca 2018 roku odpowiedzialni byli uczestnicy projektu i członkowie nowopowstałych Stowarzyszeń, zaś animatorzy Domu Sąsiedzkiego stali się dla nich wsparciem oraz źródłem wiedzy w samodzielnym działaniu. Po prawie dwóch latach realizacji projektu można było śmiało powiedzieć - udało się! Niemal

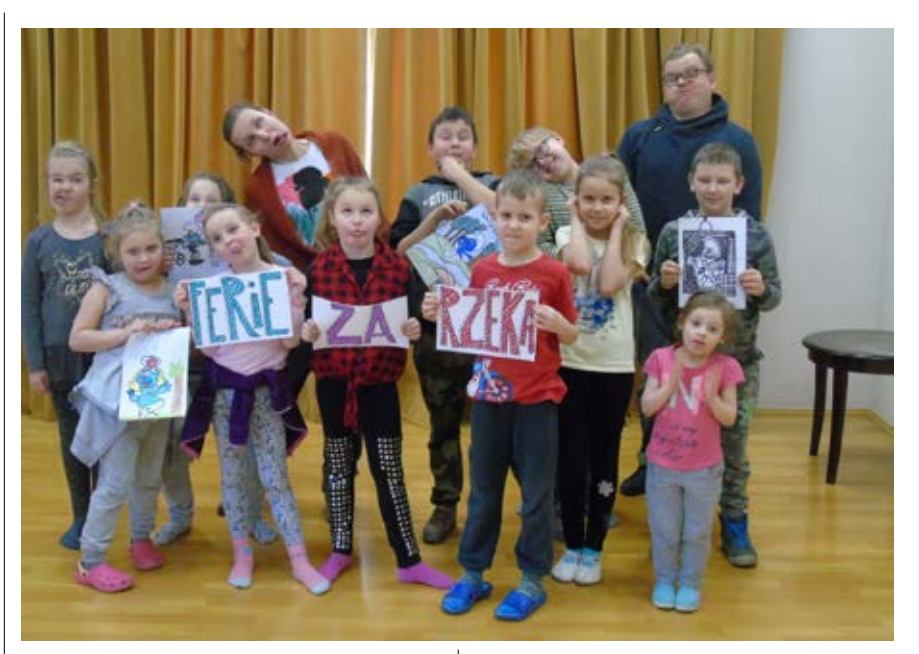

dwuletnie zmagania zespołu projektowego: osoby wspierającej rodzinę, psychologów i animatorów przy wsparciu specjalistów m.in. doradcy zawodowego czy prawnika przynosiły namacalne efekty. Pojawiła się duma, radość i wiara w dalsze podejmowanie tego typu działań.

## **NIE JEDEN, A CZTERY DOMY SĄSIEDZKIE NA MAPIE ELBLĄGA**

Na fali sukcesów "Aktywnego Zawodzia" rozpoczęła się realizacja jego projektowego brata bliźniaka. Spotkania ze specjalistami, szkoła dla rodziwsparcie psychologa, doradcy zawodowego i działania w Klubach Sąsiedzkich prowadzonych przez animatorów. To wszystko czeka na mieszkańców miasta chętnych do udziału w projekcie "Aktywny Elbląg", który ruszył z początkiem kwietnia br.

Działania zakładają wielokierunkowy rozwój oraz wsparcie zarówno osób indywidualnych, jak i środowisk lokalnych. Realizatorzy zapraszają do udziału m.in. osoby bezrobotne, nieaktywne zawodowo, osoby lub rodziny korzystające ze świadczeń pomocy społecznej bądź Programu Operacyjnego Pomoc Żywnościowa, osoby niepełnosprawne, a także członków gospodarstw domowych sprawujących opiekę nad osobą z niepełnosprawnością, rodziny przeżywające trudności w pełnieniu funkcji opiekuńczo-wychowawczych

oraz osoby niesamodzielne, które z różnych względów potrzebują wsparcia w codziennym funkcjonowaniu. To dla nich przewidziano dwanaście miesięcy wsparcia dostosowanego do ich potrzeb, oczekiwań i możliwości.

Uczestnicy projektu mogą korzystać z poradnictwa specjalistycznego m.in. prawnego, mediacyjnego, finansowego (budżet domowy, zobowiązania pożyczkowe i kredyty), doradztwa personalnego, spotkań indywidualnych z psychologiem oraz wsparcia opiekuna uczestników. W ramach rocznego programu przewidziano warsztaty dla rodziców, a także warsztaty i konsultacje zawodowe oraz wyjazdy integracyjno- -edukacyjne.

Ponadto w projekcie prowadzone są działania dodatkowe w ramach Klubów Sąsiedzkich, które mieścić się będą w trzech dzielnicach Elbląga. Do współpracy w projekcie przystąpiły bowiem Spółdzielnie Mieszkaniowe, które czują potrzebę wzmacniania kapitału lokalnego i wspierania mieszkańców. Od początku czerwca swoje działania rozpoczęli animatorzy na Zawadziu (SM Zakrzewo), Nad Jarem (SM Nad Jarem) oraz na Warszawskim Przedmieściu (SM Zrzeszeni). W ich programie mogą znaleźć się m.in zajęcia klubu młodzieżowego, koła gospodyń miejskich, twórcze zajęcia dla dzieci i całych rodzin, inicjatywy podwórkowe oraz pikniki sąsiedzkie. Wszystko zależy od potrzeb i pomysłów uczestników oraz mieszkańców.

# **Aby organizacje rosły w siłę!**

Justyna Duks

Czy zastanawialiście się kiedyś nad tym jak wyglądałaby nasza rzeczywistość gdyby całkowicie "wyciąć" z niej or**ganizacje pozarządowe? Zapewne zdarzyło się Wam snuć wizje o świecie bez internetu, samochodu, tudzież innej niezbędnej rzeczy. Do takich właśnie należy zaliczyć podmioty III sektora. Bez nich nic nie byłoby takie jak trzeba. Gdybyśmy w to nie wierzyli, nie wkładalibyśmy tyle energii w prowadzenie Centrów Wsparcia Organizacji Pozarządowych.**

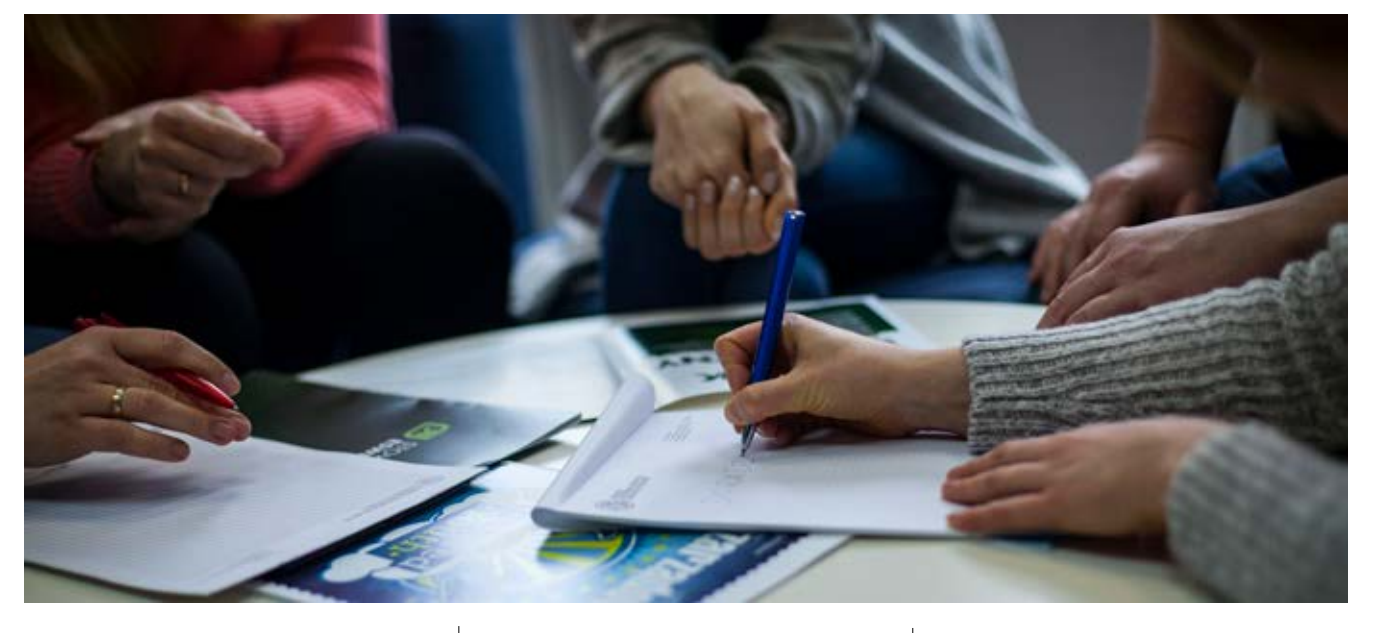

Obecnie Stowarzyszenie ESWIP prowadzi Centrum Organizacji Pozarządowych w Elblągu, Centrum Organizacji Pozarządowych w Iławie oraz Regionalny Ośrodek Wsparcia Organizacji Pozarządowych (ROWOP). We wszystkich trzech przypadkach zadania zlecają samorządy. COPy prowadzone są na taką skalę, na jaką pozwala dotacja i zasoby własne organizacji. Czasem odczuwamy pewien niedosyt w związku z tym, że brakuje spektakularnych działań, dodatkowego wsparcia, innowacyjnych rozwiązań, które pomogą organizacjom jeszcze lepiej i jeszcze bardziej…

Z wieczną listą życzeń i kilkoma kartkami super inicjatyw "do zrobienia, gdy znajdzie się czas i zasoby" realizujemy zadania, codziennie przekonując się o tym, że potrzeby są różne, ogromne, rosnące, zmieniające się,

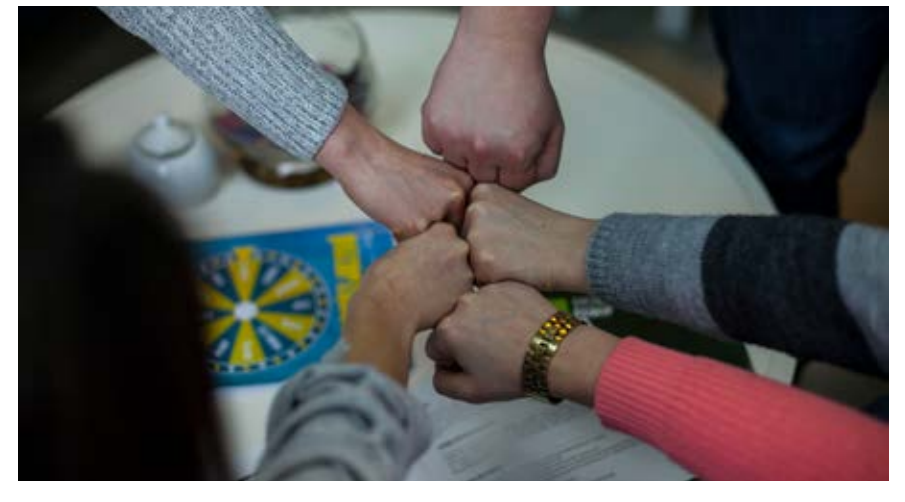

zawsze, od czasu do czasu, na już, na rok, na zawsze, sprecyzowane, niesprecyzowane. Robimy co możemy, odczuwając satysfakcję, bo wszystkie te potrzeby mają też wspólny mianownik - są **RZECZYWISTE**. COPy pozwalają nam być blisko organizacji, dają wiarę i poczucie, że dzięki realizowanemu wsparciu przyczyniamy się do tego, że sektor rośnie w siłę na podwórkach, na których COPy prowadzimy. Jednocześnie ubolewamy nad obszarami "nieuzbrojonymi" w tego rodzaju wsparcie i wrzucamy ten fakt do worka z napisem "wyzwania" (bo tak podpowiada nam nasza ambicja), od czasu do czasu przypominając w jednym czy drugim samorządzie, że warto, że potrzeba, że jesteśmy gotowi – my albo ktoś inny. Ale, że potrzeba.

## **A WIĘC PO CO TE COPY?**

Przede wszystkim po to, by wspierać organizacje pozarządowe w rozwoju

## **CENTRA WSPARCIA W NASZYM REGIONIE**

**Centrum Organizacji Pozarządowych w Elblągu** *ul. Zw. Jaszczurczego 17, 82-300 Elbląg*

**Centrum Organizacji Pozarządowych w Iławie** *ul. Jagiellończyka 16 b, 14-200 Iława*

**Regionalny Ośrodek Wspierania Organizacji Pozarządowych Województwa Warmińsko-Mazurskiego,**  *ul. Warmińska 14, lok.21 ,10-545 Olsztyn*

i codziennym funkcjonowaniu – udostępniając pomieszczenia i sprzęt, oferując doradztwo i szkolenia, informując o możliwościach i tworząc przestrzeń do wymiany doświadczeń. Ważne też by wspierały działania realizowane w interesie całego sektora (działały we współpracy z RDPP i ciałami dialogu obywatelskiego) i wspierały organizacje działające na rzecz jakiegoś ogólnego interesu społecznego (np. pomagały w działalności lokalnych partnerstw i sieci). To zaledwie kilka podstawowych działań jakimi można zajmować się w ramach COP (nie wszystkie, bo przecież nie pojawiło się nic o promowaniu działań organizacji, edukowaniu lokalnej społeczności itd., itd.). Lista zadań do wykonania dla COP może być naprawdę imponująca! A wszystkie sprowadzają się do jednego: mamy tworzyć rzeczywistość, w której organizacjom będzie się lepiej funkcjonowało (one z kolei zadbają o rzeczywistość, w której lepiej będzie się funkcjonowało lokalnej społeczności). Jakież to proste.

## **Z CZEGO WIĘC MOGĄ KORZYSTAĆ ORGANIZACJE DZIĘKI ZADANIOM KTÓRE REALIZUJEMY?**

Organizacje z Elbląga oraz powiatu iławskiego znajdą w naszej ofercie wsparcie w zakresie: tworzenia organizacji i jej funkcjonowania, poszukiwania źródeł finansowania działań oraz możliwości rozwoju (doradztwo, szkolenia i informacja), wsparcie w tworzeniu partnerstw i koalicji na rzecz lokalnego środowiska (animacja), możliwość korzystania z pomieszczeń oraz sprzętu, informacje dystrybuowane mailowo oraz za pośrednictwem mediów społecznościowych i prowadzonych stron

www. Realizujemy także działanie, którego oferta skierowana jest do ogółu organizacji z województwa warmińsko-mazurskiego. Natomiast ROWOP wspierać ma organizacje w wymiarze regionalnym. Obecnie to zadanie dzięki któremu możemy rozwijać regionalną stronę internetową, za pomocą której przekazujemy organizacjom z woj. warmińsko-mazurskiego informacje istotne dla funkcjonowania organizacji oraz całego sektora w skali województwa.

## **NA RAZIE TO TYLE, ALE PLANY MAMY AMBITNE**

Tak właśnie wygląda rzeczywistość. COPy to w wymiarze działalności ESWIP projekty najmniejsze w kontekście finansowania, zasobów kadrowych, ale wdzięczne i dające poczucie satysfakcji. Kieszenie i notesy pełne są zapisków i planów na przyszłość. Innowacyjne szkolenia, kampanie 1%, dodatkowe działania integracyjne, specjalistyczne doradztwo i usługi idealnie skrojone na miarę potrzeb indywidualnych, szkolenia dla kadry, narzędzia do wspierania sieci, partnerstw, lokalne fundusze wspierające aktywność mieszkańców – lista jest długa i wbrew pozorom w miarę rozwoju sektora pojawia się na niej więcej nowych wyzwań i potrzeb…

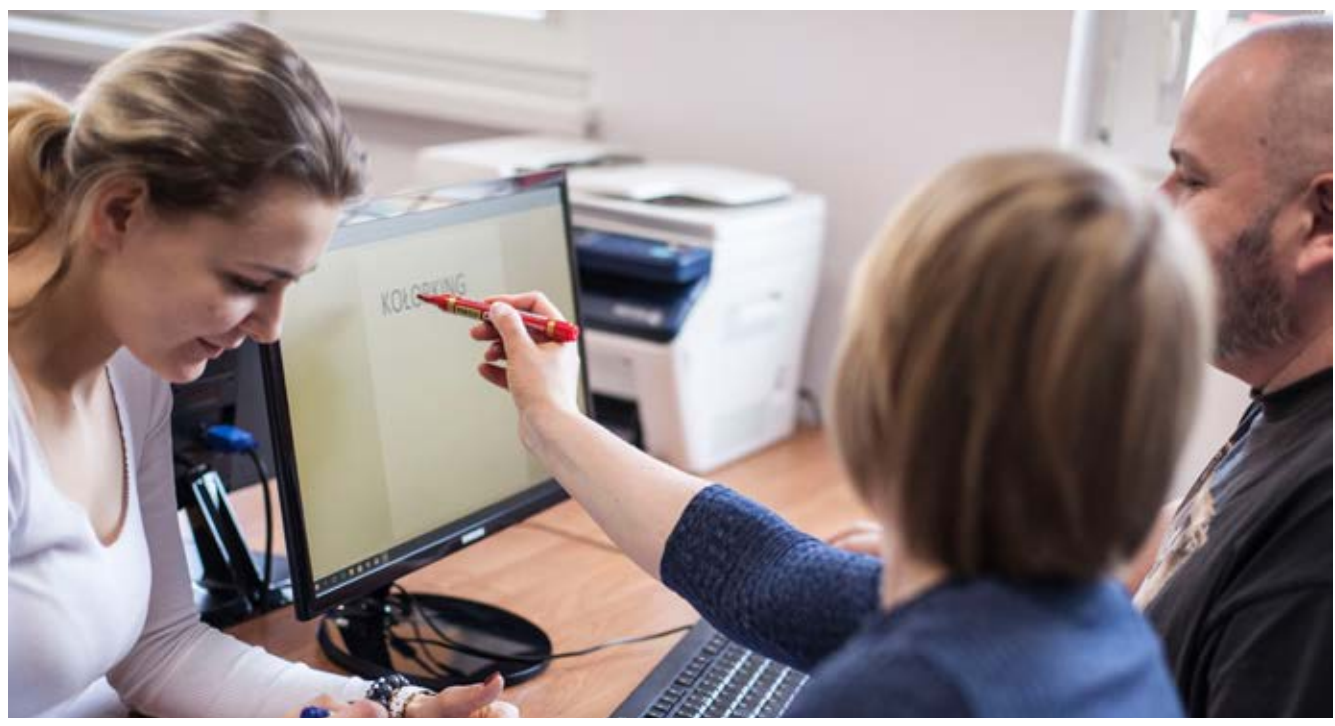

## **Promocja na krajową skalę**

Anita Pawlak Naturalna żywność sp. z o.o

Kiedy otrzymaliśmy informację o możliwości udziału w targach "Mazury HoReCa" pierwsza myśl, która pojawiła **się w naszych głowach to: czy jesteśmy w stanie konkurować z profesjonalnymi podmiotami specjalizującymi się w tej branży? I kolejne pytania: czy nasza oferta jest adekwatna do grupy docelowej klientów, którzy pojawią się na tym prestiżowym wydarzeniu? I w końcu, czy jesteśmy na tyle przygotowani, by zaprezentować swoją ofertę przedstawicielom restauracji, hoteli i firm cateringowych? My – elbląski podmiot ekonomii społecznej?!**

*Dla wyjaśnienia: Targi HoReCa to wydarzenie skupiające najlepszych wystawców z branży gastronomicznej, hotelarskiej i cateringowej. W tym roku miała miejsce ich trzecia edycja. Targi odbywają się w halach targowych Expo Mazury w Ostródzie.*

Hmmm… jeśli Ośrodek Wspierania Ekonomii Społecznej w Elblągu zdecydował się na zorganizowanie wspólnego stoiska i wzięcie udziału w profesjonalnym wydarzeniu targowym, w którym uczestniczą takie osobistości jak Kurt Sholler, Karol Okrasa, Tomasz Decker oraz marki Bonduelle, Develey, Herbapol, Coral, Kuchnie Świata, Lubiana, Sante, to chyba było coś na rzeczy.

Mimo wielu wcześniejszych znaków zapytania, okazało się, że był to bardzo trafiony pomysł.

Sześć przedsiębiorstw społecznych z regionu Warmii i Mazur w dniach 17- 18 kwietnia wystawiło swoje produkty i usługi na profesjonalnym stoisku pod marką Targes.pl.

Każdy zainteresowany mógł poczęstować się pysznym, naturalnym sokiem z pączków sosny czy z płatków róży od producenta regionalnych smaków, Spółdzielni Socjalnej Negocjator. Przepyszne ciasta oferowane przez kawiarnię Santos Cafe prosto z tworzonej cukierni w Braniewie, które kusiły, by powracać do naszego stoiska po kolejne smaki. Kto chciał mógł posmakować wyjątkowego smoothe o smaku mango przygotowanego przez energetyczne Panie ze Stowarzyszenia Babska Wyspa, dbające o potrzeby ciała i ducha. Były też radości dla młodszych uczestników, od kolorowej animatorki Oli ze Stowarzyszenia Inspiratornia i ich marki "Wszystko Gra", gdzie stojąc cierpliwie w kolejce można było zamówić swój wyjątkowy kształt balona (największą popularnością cieszyły się zwierzątka, a najbardziej małpka na tropikalnej palmie). Amatorzy gier i konkursów mogli wygrać w quzie unikatowe fanty ze Spółdzielni Socjalnej Kaczego Bagno - Miejsca Inicjatyw Pozytywnych, które wręczane były przez uśmiechniętą animatorkę Martę, przy głębokim ukłonie na szczudłach. To również gadżety i słodkości, które własnoręcznie przygotowało przedsiębiorstwo społeczne Sakwa i orzeźwiająca pigwoniada od Naturalnej Żywności spółki non profit.

Pierwszy dzień targów był okazją do poznania innych stoisk i rozeznania się z obecną ofertą w branży HoReCa. W codziennych warunkach musielibyśmy poświęcić temu przynajmniej kilkanaście godzin intensywnych poszukiwań w sieci, przeczesywania portali i wybrania tematów, które mogłyby nas zainteresować, co jest (nie ukrywam) dość sporym wyzwaniem w codziennej pracy ze względu na czas. W ramach targów, poznaliśmy kilkanaście firm i ich przedstawicieli z imienia i nazwiska, z wizytówką w kieszeni. Zajęło to dosłownie kilka godzin, by zdobyć ogólny pogląd na temat trendów w branży i osobistych kontaktów z potencjalnymi kontrahentami. Drugi dzień okazał się intensywnie spędzonym czasem na spotkaniach przy stoisku i rozmowach nt. oferty i opowieści o historii i idei powstania naszych działalności nieprzypadkowym osobom, tylko tak zwanym proffesional buyers.

Koncepcja przygotowanych targów Mazury HoReCa polegała na spotkaniach B2B, w których udział brało kilkuset profesjonalnych kupujących, czyli właścicieli i dedykowanych przedstawicieli do pozyskania nowych partnerów dla restauracji, gospodarstw agroturystycznych, pensjonatów, hoteli, firm cateringowych czy organizatorów wydarzeń.

Treści rozmów i zadawane pytania potwierdzały fakt, że klienci trafiający do restauracji, hoteli czy zamawiający obsługę cateringową na swoje wydarzenia, coraz częściej zwracają uwagę na pochodzenie danych produktów i sposób ich wykonania.

Efekty wymierne spotkań? Według moich informacji, które pozyskałam również od moich koleżanek i kolegów

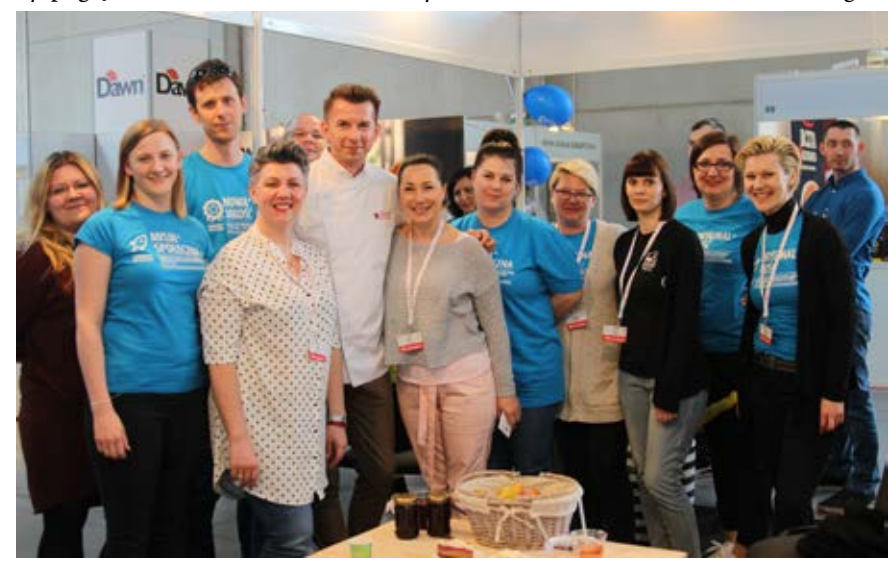

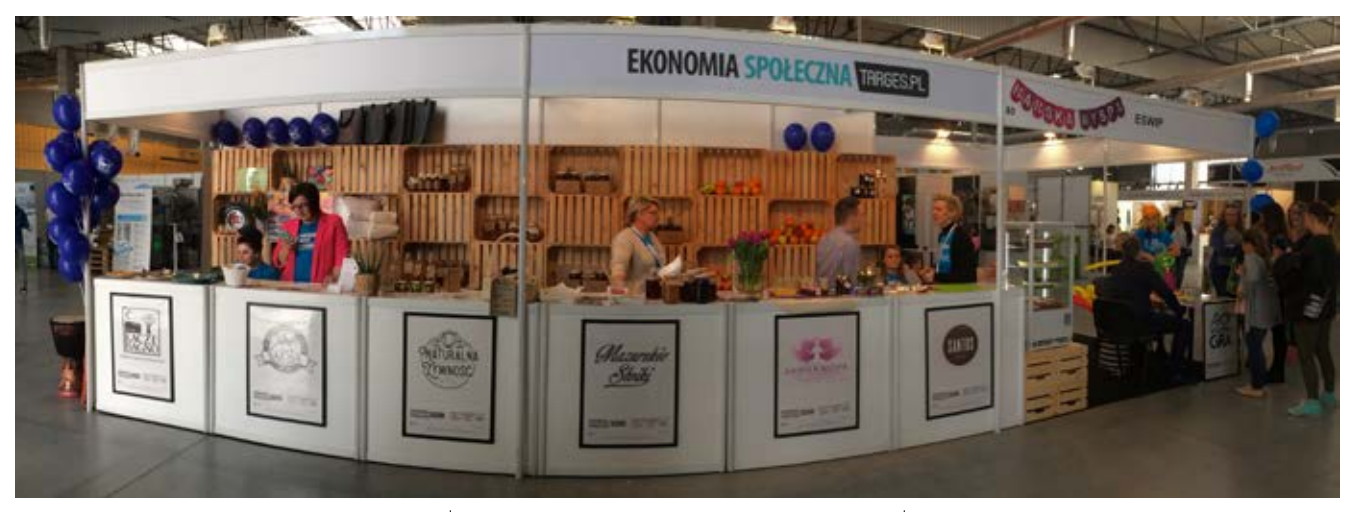

to między innymi zaproszenia do udziału w wydarzeniach lokalnych promujących regionalne produkty, kontakty bezpośrednie z producentami produktów regionalnych, którzy obecnie są naszymi dostawcami, wstępne deklaracje realizacji zleceń, już z propozycją konkretnych terminów. Co więcej, wiedza na temat tego co dzieje się w branży i przekonanie się o tym, że nasze oferty odpowiadają potrzebom rynku.

Pomijając korzyści w postaci głównego celu organizowania tego typu wydarzeń, czyli prezentacja oferty, spotkania bezpośrednie i nawiązanie osobistych kontaktów z potencjalnymi kontrahentami, udział w targach branżowych jest nieocenioną korzyścią integracji ze swoimi koleżankami i kolegami z branży. To niewątpliwie również zasługa naszych organizatorów (OWIESowi, prowadzonemu przez Stowarzyszenie ESWIP), którzy stanęli na wysokości zadania. I tutaj trochę mojej prywaty: stoisko promujące przedsiębiorczość społeczną było z pewnością rozpoznawalnym miejscem, ale przede wszystkim profesjonalnie wyglądającym. Do tego, doskonale wkomponowana przestrzeń do spotkań z potencjalnymi partnerami jak również strefa chill out z wygodnymi puffami i stolikiem, przy którym można było spokojnie wypić kawę i porozmawiać.

## **PODSUMOWUJĄC**

W trakcie dwóch dni niezmierzonych ilości spotkań z niejednokrotnie autorytetami w branży w całej Polsce, a nawet w Europie, co niektórzy usłyszeli pierwszy raz czym jest przedsiębiorstwo społeczne i na czym polega ich działalność, bezpośrednio z ust osób prowadzących tego typu przedsięwzięcie, przekonując się jednocześnie że nie odbiegamy jakością swoich ofert, z którymi przyjechaliśmy od innych podmiotów komercyjnych, a wręcz dajemy coś jeszcze niż sam produkt i usługę.

Udział w branżowych targach ogólnopolskich daje możliwość szerszego wypromowania oferty podmiotów ekonomii społecznej, przy bezpośrednim kontakcie z potencjalnymi kontrahentami. W przypadku naszych przedsięwzięć (non profit w biznesie) udział w takim wydarzeniu jest również doskonałą okazją przybliżenia tematu przedsiębiorczości społecznej, której celem jest nie tylko działalność dla zysku finansowego, lecz również dla poprawy jakości życia osób, które spotkały trudności osobiste lub zawodowe.

Duże zainteresowanie produktami i usługami przedsiębiorstw społecznych pośród uczestników targów Mazury HoReCa, świadczą o coraz większym zapotrzebowaniu na produkty regionalne i z tzw. duszą, za którą idzie historia ludzi i miejsca. To z kolei dowodzi o rosnącej ilości świadomych klientów, szukających unikalnych produktów, wykonanych z troską o środowisko i społeczność lokalną.

Udział w wydarzeniu Mazury Ho-ReCa uświadomiło mi, że przedsiębiorstwa społeczne nie odbiegają jakością od ofert komercyjnych, a wręcz niejednokrotnie nadajemy im nową wartość, tworząc wyszukane produkty i usługi skierowane na potrzeby klientów. A co szczególnie wyróżnia przedsiębiorstwa społeczne na tle komercyjnych? Oprócz oryginalnych wyrobów, niejednokrotnie ręcznie wykonanych, to przede wszystkim zaangażowanie w to co robimy i co oferujemy naszym klientom. Warto podkreślić, że cel naszych działań rodzi się najczęściej z pasji, nie tylko do tego co robimy, ale również do dzielenia się tym co dobre, wartościowe i bliskie człowiekowi, a to zaangażowanie przekłada się bezsprzecznie na jakość oferowanych wyrobów i usług. Pocieszające jest, że w dzisiejszym świecie konsumpcyjnym świadomość konsumentów na temat pochodzenia produktów i chęć wspierania lokalnych przedsięwzięć cieszy się coraz większym zainteresowaniem. To dowód na to, że nasza działalność: (podmiotów ekonomii społecznej), jest coraz bardziej dostrzegana i rozumiana, a grupa docelowa naszych klientów stale rośnie.

Z czystym sumieniem mogę stwierdzić, że udział w tego typu profesjonalnych wydarzeniach biznesowych jest kolejnym krokiem i dowodem tego, na jakim poziomie kształtuje się przedsiębiorczość społeczna w naszym regionie.

W ostatnim akapicie chciałbym wyrazić swoją opinię na temat działalności instytucji wspierających przedsiębiorczość społeczną. Mając wieloletnie doświadczenie w branży usług wspierania rozwoju przedsiębiorczości w Elblągu, niejednokrotnie miałam wrażenie że ekonomia społeczna jest nadal postrzegana jako trzeci sektor (skupia się tylko na celach społecznych), co jest mylnym, patrząc na obecną sytuacje rozwijającej się przedsiębiorczości (chociażby w naszym mieście). Rozwój ekonomii społecznej to również naturalny etap profesjonalizacji usług świadczonych do tej pory przez organizacje non profit. Okazuje się, że nierzadko spółdzielnie socjalne czy organizacje pozarządowe

## Ekonomia społeczna w regionie

## nozarzadowiec

rozpoczynające działalność gospodarczą, stają się bardzo cenionym pracodawcom, szczególnie wśród osób zagrożonych wykluczeniem społecznym, dla których w rynkowych warunkach pozyskanie pracy jest niejednokrotnie nieosiągalne. (Chociażby ze względu na brak doświadczenia zawodowego lub historii z przeszłości, która w zwykłym przedsiębiorstwie prędzej postrzegane jest jako zbyt duże ryzyko przy zatrudnieniu takiej osoby i często odrzucaną kandydaturą już po przeczytaniu CV). Często wynika to z tego, że przedsiębiorca w tym przypadku może mieć nastawienie głównie na wykorzystanie zasobów pracownika w konkretnie określonym celu (już, natychmiast). W przeciwieństwie do podmiotów ekonomii społecznej, w której potencjał osoby zatrudnianej (zagrożonej wykluczeniem społecznym), zaczynamy budować od początku razem. Piszę to w lekkim uproszczeniu, gdyż jest to zagadnienie, które moglibyśmy potraktować w odrębnym artykule i to nie jedynym. Do czego zmierzam… stowarzyszenia, spółdzielnie socjalne czy spółki non profit mając świadomość ile czasu i pracy i niekiedy poświęceń wy-

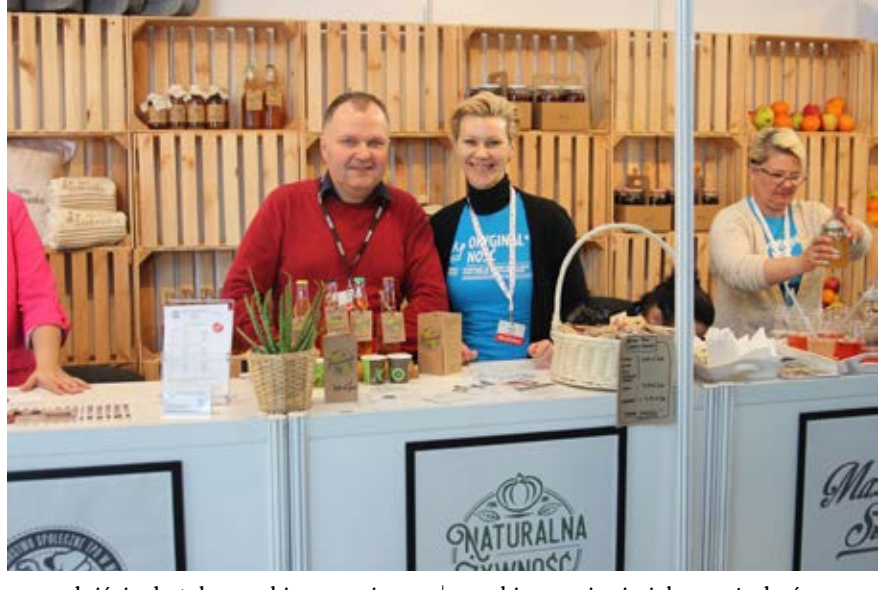

maga dojście do tak wysokiego poziomu rozwoju na jakim jesteśmy obecnie, biorąc na siebie również ryzyko, które nie podejmuje się wziąć na siebie komercyjny pracodawca (nie umniejszając im, bo współpracuje z wieloma cudownymi pracodawcami, bardziej chodzi o różnice w priorytetach i celach tworzenia miejsc pracy w swoim przedsiębiorstwie), wsparcie i tworzenie wspólnej

marki w regionie jaką może być zaproponowany Targes.pl, jest nieocenionym wsparciem przy osiąganiu przychodów, by realizować swoją misję przedsięwzięcia, zmniejszając tym samym ryzyko jakie na siebie podjęło każde z przedsiębiorstw społecznych.

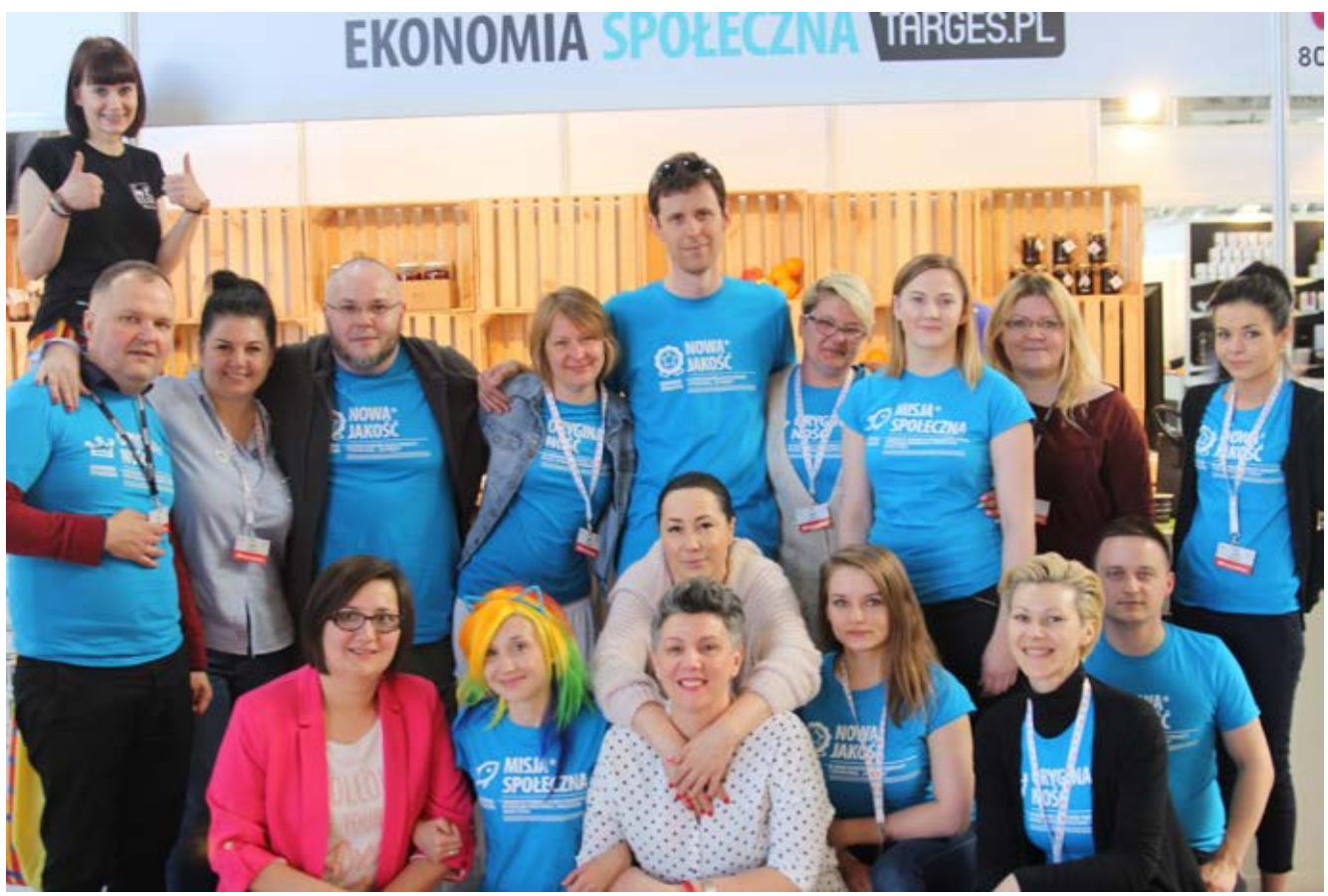

# **Stawidłowa 3. Miejsce z duszą**

Anna Śledzińska

**Budynek przy ul. Stawidłowej 3 w Elblągu, od kilkunastu lat nieużytkowany, zostanie zagospodarowany przez Elbląskie Stowarzyszenie Wspierania Inicjatyw Pozarządowych. "To będzie miejsce z duszą" – mówi prezes, Arkadiusz Jachimowicz. Budynek będzie pełnił dwie funkcje: Centrum Integracji Społecznej (CIS) dla osób, którym jest trudniej w życiu, a chcą podjąć pracę, oraz Domu Sąsiedzkiego dla mieszkańców dzielnicy Zawodzie.**

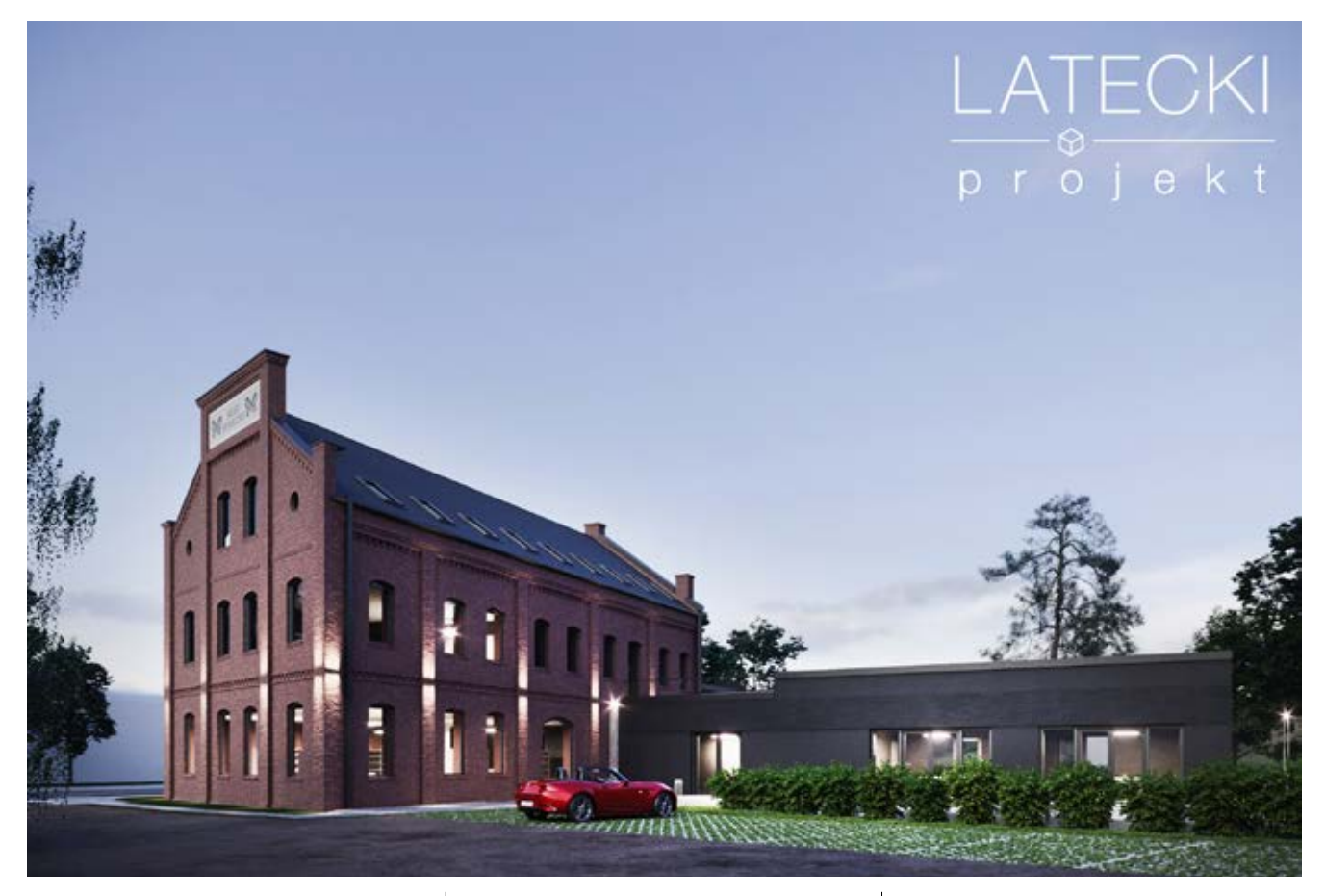

CIS jest prowadzony przez stowarzyszenie od kilku lat w ramach projektów unijnych. Do tej pory wsparcie otrzymało niemal 100 osób będących na zasiłkach MOPS, z czego ponad 40 rozpoczęło pracę. *ESWIP podjął się wspierania rozwoju ekonomii społecznej już wiele lat temu. Mamy wspaniały zespół pracowników, który z uważnością zajmuje się skomplikowaną sytuacją każdego z uczestników CIS. Każdy z nich to inna historia życiowa. To wspaniali ludzie i pracownicy. Troje z nich dołączyło do załogi naszej organizacji –* mówi prezes ESWIP.

Uczestnicy CIS po cyklu szkoleń i warsztatów, prowadzonych przez psychologów i doradców zawodowych, idą na staże do firm, gdzie potem często bywają zatrudniani na stałe. Inni zdobywają umiejętności w warsztatach prowadzonych przez CIS, między innymi stolarskim czy "złotej raczki". Pomagają w tym instruktorzy: pan Stanisław – złota rączka od stolarki, mechaniki, remontów, i pani Renata od rękodzieła.

Wszystkie pomieszczenia CISu ulokowane są obecnie na poddaszu budynku przy ulicy Szańcowej. "Jest tam zbyt ciasno i nierozwojowo – stwierdza prezes ESWIPu. – Dlatego jakiś czas temu pojawił się pomysł pozyskania odrębnego budynku". Okazało się, że jest możliwość zagospodarowania kompleksu budynków przy ul. Stawidłowej 3, tuż nad rzeką Elbląg. W 1905 roku powstał tam zakład produkujący mydło Emila Siede. Po latach świetności zrujnowany budynek straszy od wielu lat mieszkańców Zawodzia.

Stowarzyszenie podjęło próbę pozyskania obiektów od właściciela - samorządu elbląskiego. *Rada Miejska wyraziła zgodę na bezprzetargowe odstąpienie nieruchomości i działki na użytkowanie wieczyste za kwotę 100 tyś zł. – wspomina Jachimowicz. Pierwsza rata to 30.000 zł, reszta rozłożona na wiele lat. To duża ulga dla finansów organizacji.* - dodaje.

W międzyczasie stowarzyszenie dokonało wyboru pracowni architektonicznej. Ostatecznie budynek zapro-

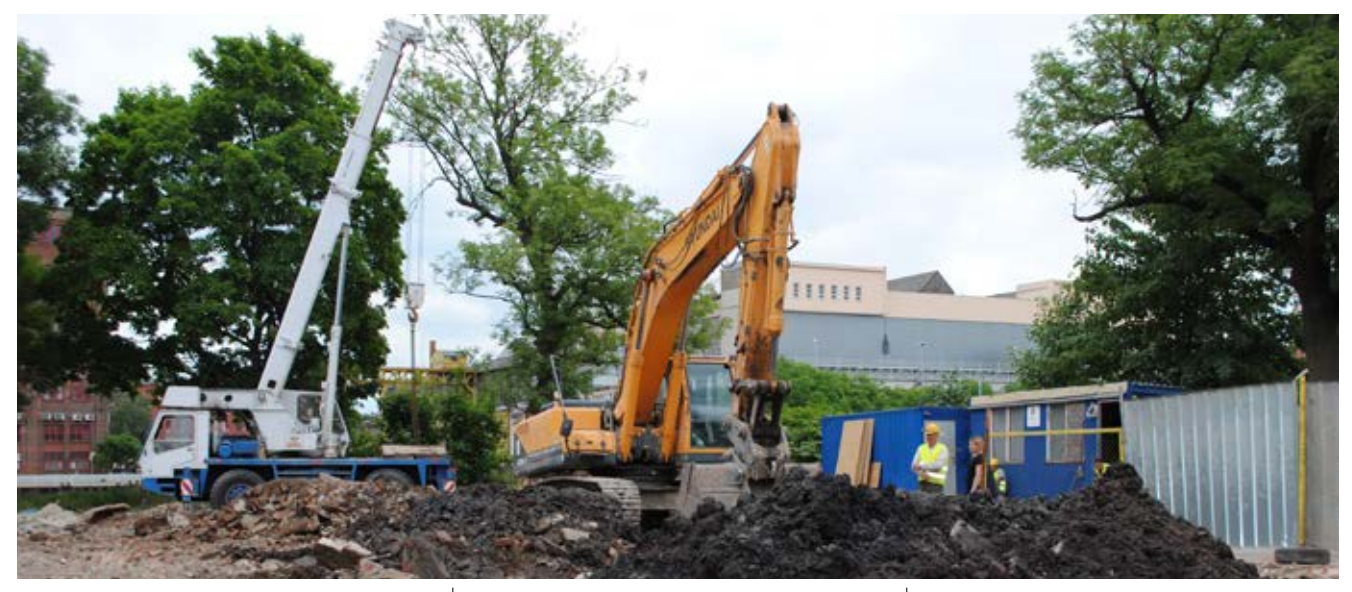

jektował zespół Grzegorza Lateckiego, właściciela firmy Euro-Projekt. W trakcie szeregu spotkań powstała koncepcja nowej siedziby Centrum Integracji Społecznej, w całości dostosowanej dla osób z niepełnosprawnościami. Ustaliliśmy, że ma być skromnie, ale funkcjonalnie – mówi Jachimowcz. Ulokowanych jest tu szereg nowych pracowni: hostelowa, rękodzieła, sklep społeczny stacjonarny i internetowy, warsztat naprawy rowerów, warsztat stolarski. Z czasem znajdzie tu zatrudnienie kilkanaście osób. Ponadto, ulokowano tu Dom Sąsiedzki dla mieszkańców dzielnicy Zawodzie – miejsce spotkań mieszkańców, szkoleń i warsztatów oraz siedziba dla nowego stowarzyszenia go na rzecz rozwoju dzielnicy. ESWIP od dwóch lat pracuje z mieszkańcami dzielnicy w ramach projektu "Aktywne Zawodzie": mieszkańcy mają wsparcie psychologa, doradców, prowadzone są warsztaty, spotkania, działa Koło Gospodyń Miejskich, uruchomiony został Dom Sąsiedzki, i to właśnie on przeniesiony zostanie na Stawidłową 3.

Ze względu na wieloletnie zawilgocenie i zniszczenie budynek zostanie rozebrany i odtworzony na nowo. Co prawda budynek nie jest zabytkiem, a obiektem posadowionym w strefie zabytkowej, zatem potrzebna była na to zgoda Konserwatora Zabytków. Nie było problemu, sam rekomendował takie rozwiązanie. *Szkoda* – mówi Jachimowicz – *ten budynek jest piękny, ma duszę. Ale co zrobić? Jakaś jego część pozostanie, bo największa sala będzie miała jedną ścianę zrobioną z odzyskanych cegieł.*

Pracownicy CISu chcą odzyskać również jak najwięcej elementów drewnianych. To może być świetny materiał do naszych przyszłych wyrobów – stwierdza pan Stanisław.

Po trzykrotnych próbach, w zeszłym tygodniu dokonano wyboru firmy remontowej - elbląski Elzambud. Pieniądze na remont – ponad cztery miliony złotych - pochodzą głównie ze środków unijnych, ale także ze środków PFRON, samorządu elbląskiego i środków własnych stowarzyszenia.

*Remont potrwa rok* – stwierdza Jachimowicz – *przyszłego lata na Stawidłowej 3 będzie można zrobić zakupy w sklepie społecznym -* zaprasza. To specyficzny sklep. Elblążanie będą mieli okazję przekazać darowizny rzeczowe, które będą następnie poddawane renowacji przez uczestników CIS i sprzedawane w przystępnej cenie. Dochód ze sprzedaży będzie przekazywany na funkcjonowanie sklepu, w którym zatrudnienie znajdą te osoby, które powrót na rynek pracy rozpoczną właśnie w tym miejscu – stwierdza prezes. Ponadto w sklepie będzie można kupić produkty przedsiębiorstw społecznych z całego województwa, także poprzez sklep internetowy targes.pl.

Niektórzy mówią, że budynek przy Stawidłowej 3, to będzie najpiękniejszy budynek po tamtej stronie rzeki…

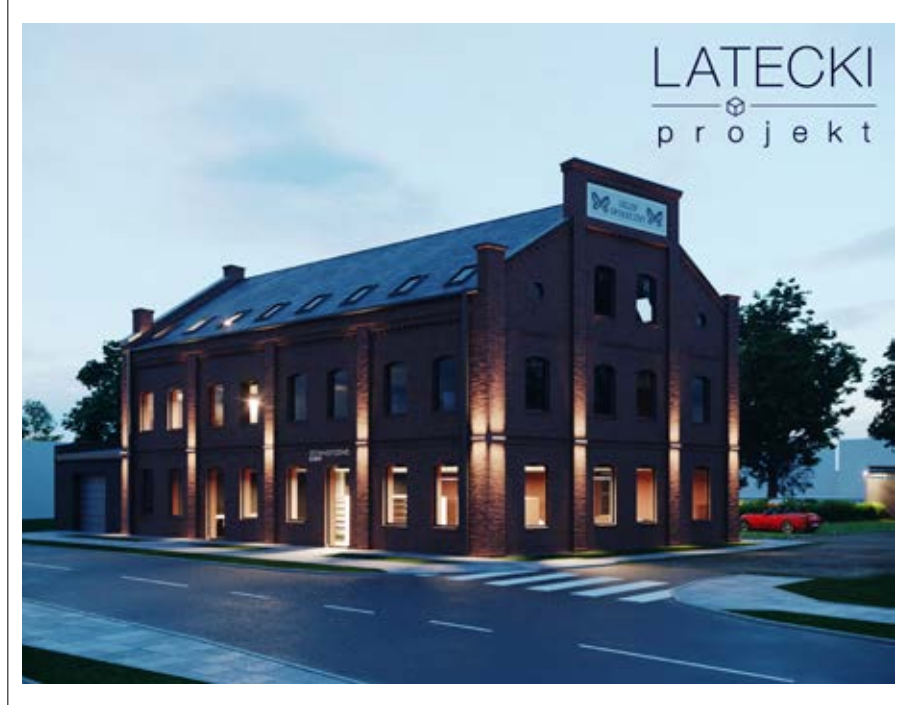

# **Słodki przepis na sukces**

Katarzyna Ciszewska-Wojtas

**Zaczynali półtora roku temu od wizji kawiarni z prawdziwego zdarzenia, gdzie zapach świeżo mielonej kawy pobudza zmysły, a owocowa beza kusi podniebienie. Do tego miły kącik na rozmowę z przyjaciółmi, kawałek podłogi do zabaw dla dzieci, muzyka w tle. Od wizji przeszli do realizacji, a dziś stoją u progu nowego wyzwania.**

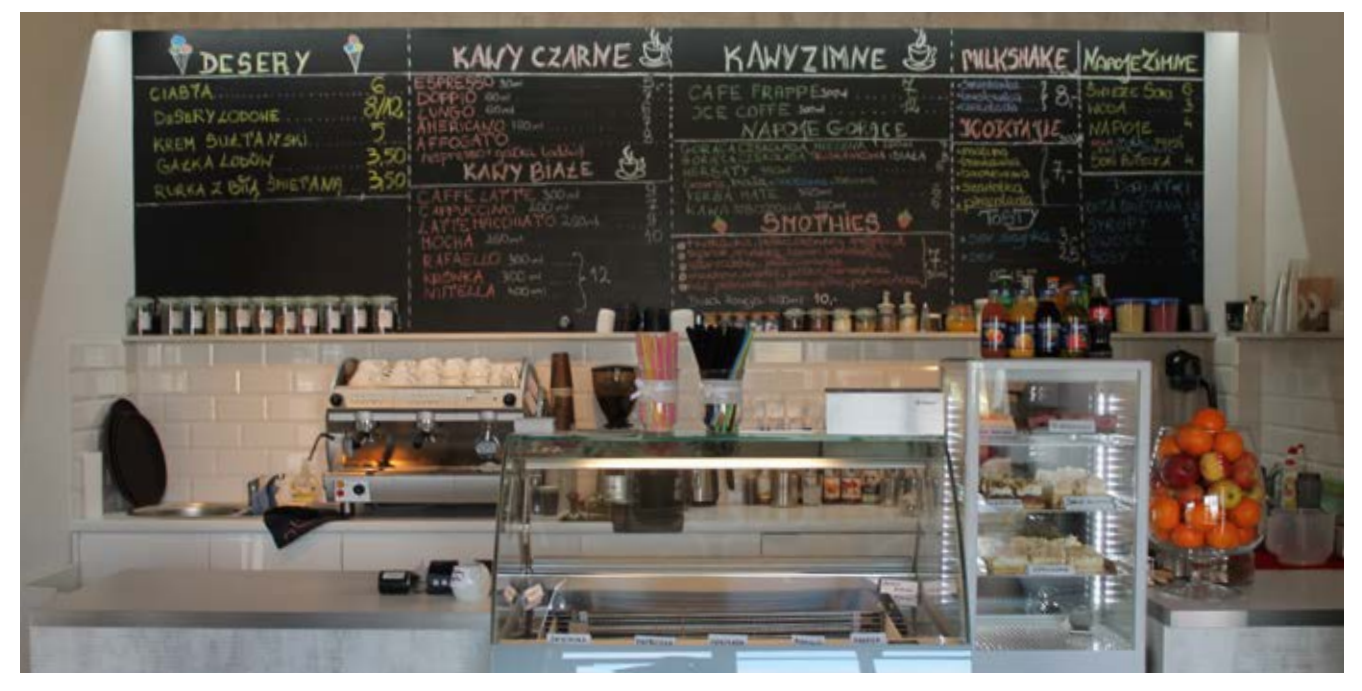

*Santos Cafe jest spółką non profit założoną przez Stowarzyszenie Braniewski Instytut Rozwoju. Co było inspiracją do powołania tego przedsiębiorstwa i co oferuje?*

- Santos Cafe to połączenie kawiarni z pracownią cukierniczą. Miejsce, gdzie można spędzić czas przy filiżance dobrej kawy, spróbować słodkości w postaci ciast, tortów, babeczek i ciasteczek według różnych receptur. To miejsce jest odpowiedzą na potrzeby klientów, którzy oprócz możliwości spędzenia czasu w miłej atmosferze, chcą mieć również dostęp do oferty świeżych ciast serwowanych na miejscu, a także możliwość składania zamówień na słodkości na różnego rodzaju okazje.

### *Czym wyróżnia się oferta Santos Cafe od innych cukierni i kawiarni?*

- Do wypieków używamy jak najwięcej składników naturalnych, wysokiej jakości. Można liczyć na to, iż każde ciasto w naszej ofercie jest świeże, przygotowane z jak największą starannością dla klientów ceniących sobie niepowtarzalny smak.

*Dziś dużo mówi się o zdrowym odżywianiu, zróżnicowanej diecie. Czy może to iść w parze ze słodką ofertą Waszej cukierni?*

- Dzięki dbałości o dobór naturalnych składników możemy przygotować ciasta i tory wysokiej jakości, słodkości dla diabetyków, osób na diecie bezglutenowej, alergików. Wystarczy złożyć odpowiednie zamówienie, a my dołożymy starań, żeby było ono słodkie i zdrowe jednocześnie. Poza tym, w ofercie naszej cukierni-kawiarni dostępne są herbaty, świeże soki i koktajle, napoje zimne, lody naturalne i gofry. Coś dla juniora oraz seniora.

*Santos Cafe jest spółką non profit, czyli tak zwanym przedsiębiorstwem społecznym. Co to znaczy?*

- Przedsiębiorstwo społeczne to podmiot, który łączy w sobie cechy firmy i organizacji pozarządowej. Pieniądze są w nim sposobem osiągnięcia celu, możliwością działania na rzecz lokalnego rozwoju, zatrudnienia – w zależności od celu dla jakiego powołany został podmiot, to środki uzyskane z działalności gospodarczej mają służyć temu, aby te cele mogły być realizowane w sposób trwały, stabilny, niezależny od dotacji, subwencji, itp.

*W Waszym przypadku jaka była intencja powołania tego przedsiębiorstwa? Jakie cele realizujecie dzięki temu?*

- Cele mamy różne: społeczne, biznesowe, nasze indywidualne. Dzięki działalności Santos Cafe możemy się rozwijać, spełniać zawodowo, realizować nasze pasje. Poza tym stwarzamy kilka miejsc pracy, dzięki którym ludzie mogą doskonalić swoje talenty, podnosić kompetencje, odnajdywać swoje

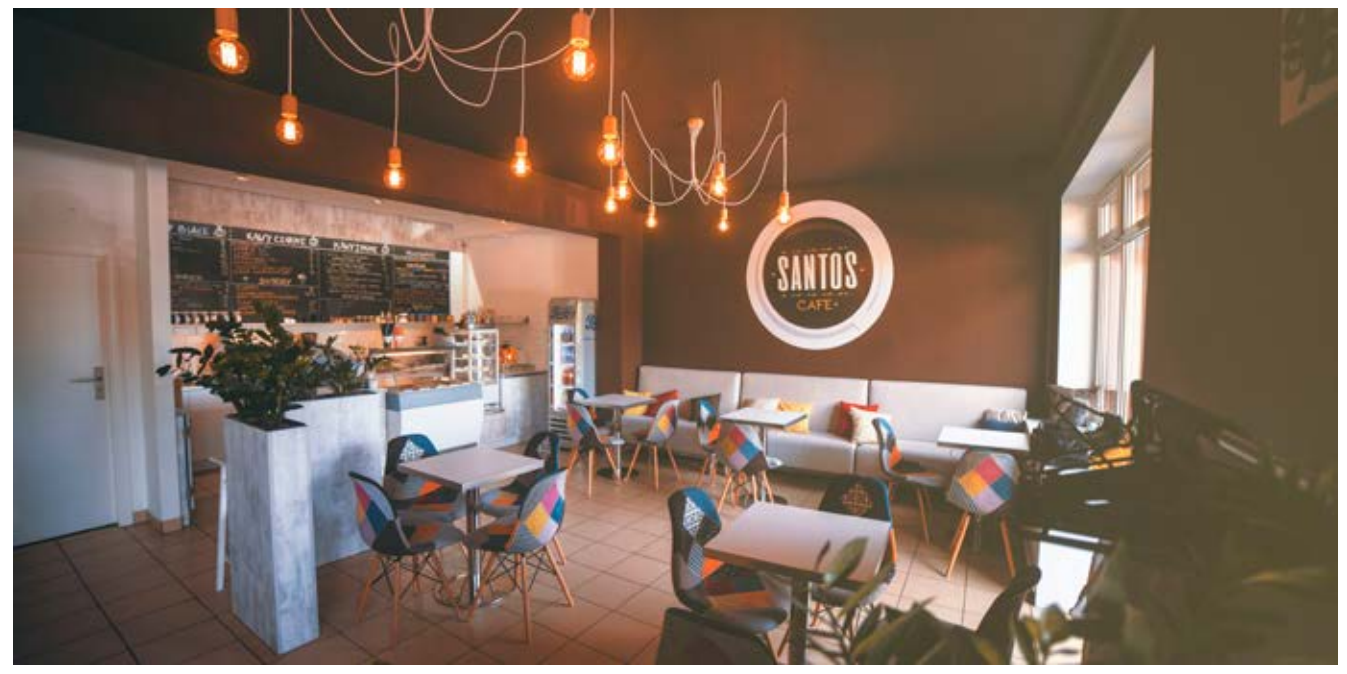

miejsce na rynku pracy. Służy to również mieszkańcom Braniewa i okolic, którzy nie będą musieli przemierzać kilkudziesięciu kilometrów, aby korzystać z oferty cukierni znajdujących się poza miastem. Dodatkowo, na miejscu, będą mogli spędzić czas z rodziną, przyjaciółmi w lokalu z miłą i smaczną atmosferą. Zysk, który będzie generowany przez przedsiębiorstwo będzie służył lokalnym inicjatywom, rozwojowi przedsiębiorczości, działaniom kulturalnym i edukacyjnym na rzecz młodzieży i seniorów. Jak widać cele są różne i jest ich dużo. Wszystkie mogą być realizowane w jednym "miejscu", dzięki jednemu

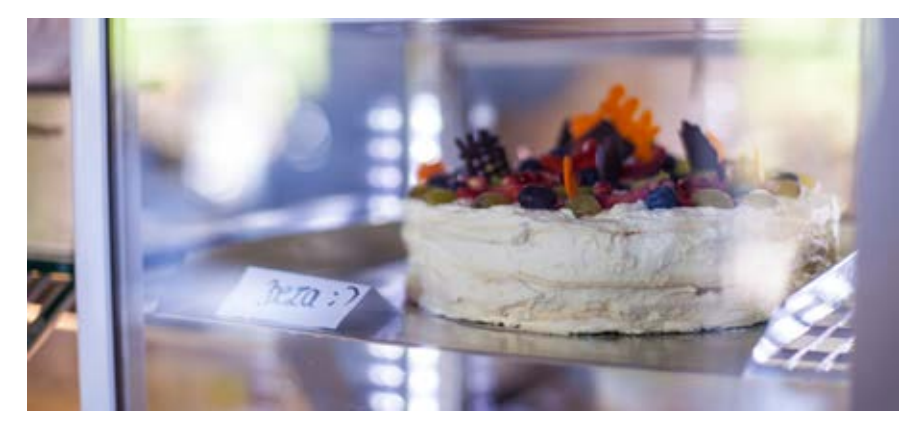

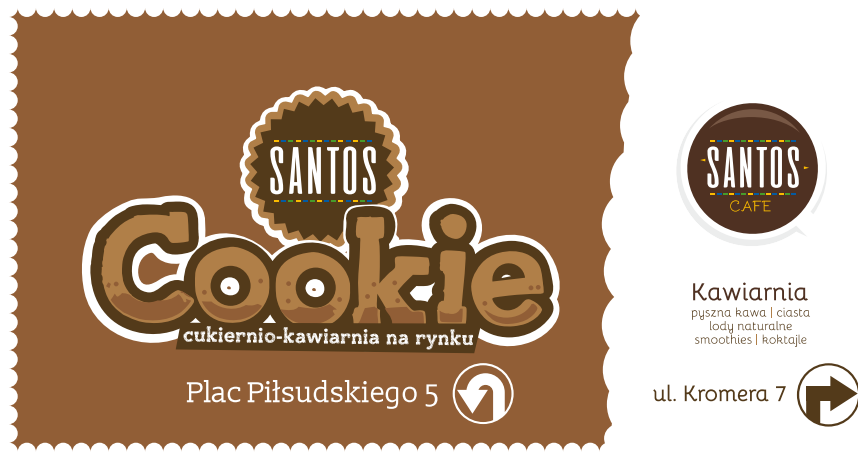

przedsięwzięciu kryjącemu się pod pojęciem spółki non profit.

*Czy dużo wysiłku kosztuje Was całe to przedsięwzięcie o tak różnych celach i działaniach?*

- Wysiłek jest duży. Trzeba poświęcić dużo uwagi, czasu, energii, aby dojść do zamierzonych rezultatów… Jednak jest to warte zachodu. Jeśli można spełniać marzenia swoje i innych to warto to robić. To co otrzymujemy w zamian, nie przelicza się na pieniądze. To coś więcej – satysfakcja, że się udało, że działa, że spełnia swoją rolę. Są to sprawy, w które warto inwestować.

*Czy będzie zatem kolejne przedsiębiorstwo społeczne na bis?* 

- Czas pokaże… (ze śmiechem).

*Czego Wam zatem życzyć na dalszej drodze?*

- Dobrych pomysłów, komponowania niespotykanych smaków i rzeszy stałych klientów.

Santos Cafe, znane również jako Santos Cookie, można odwiedzać na ul. Piłsudskiego 5 w Braniewie. Przedsiębiorstwo Santos Cafe spółka z ograniczoną odpowiedzialności non profit powstała przy wsparciu finansowym pochodzącym ze środków Unii Europejskiej, w ramach projektu OWIES w Elblągu.

# **Akademia Młodego Geniusza**

Paulina Krasodomska

**Pasłęk ma powody do radości, a właściwie jego najmłodsi mieszkańcy. W kwietniu br. uruchomiona została Akademia Młodego Geniusza, czyli miejsce poświęcone i skupione na rozwoju dzieci. Potrzebę zaistnienia takiego miejsca zauważyło Pasłęckie Stowarzyszenie Pomocy Rodzinie, które funkcjonuje w społeczności lokalnej na terenie Pasłęka już od dobrych 20 lat.** 

Stowarzyszenie działa na rzecz rodzin, dzieci i ich szeroko pojętego rozwoju. Liczy 18 członków. Są to pedagodzy, psycholodzy, prawnicy oraz inni specjaliści, którym bliskie jest wspieranie i pomaganie drugiemu człowiekowi. Dzięki takiej kadrze Stowarzyszenie może podejmować różnorodne akcje oraz inicjatywy na rzecz społeczności lokalnej. Jedną z nich jest przedsięwzięcie odpowiadające na potrzeby małych i dużych Pasłęczan – Akademia Młodego Geniusza. O tym czym jest AMG, dla kogo, po co i dlaczego, rozmawiam z Prezeską Stowarzyszenia, Panią Joanną Strzelecką.

### *Na jaką ofertę mogą zatem liczyć dzieci odwiedzając Akademię?*

- Podstawową formą działalności AMG jest świetlica, w której proponujemy zarówno ciekawe zajęcia kreatywne jak i pomoc w radzeniu sobie z obowiązkami szkolnymi tj. z odrabianiem lekcji. Wspieramy też tych, którzy mają trudności z wymową (w placówce istnieje możliwość realizowania zajęć logopedycznych), czy też dyslektyków – poprzez zajęcia korekcyjno – kompensacyjne. Głównym zadaniem tego miejsca jest jednak zabawa, dzięki której dzieci mają możliwość ekspresji, rozwoju i nauki. Świetlica jest miejscem, gdzie pracujący rodzic powierza nam swoje dziecko, a my robimy wszystko, by spełnić życzenia rodziców i marzenia dzieci. To nasi pracownicy odbierają dziecko ze szkoły, gdy rodzice są w tym czasie w pracy. Nasz przewoźnik PKS Pasłęk przewozi dzieci wraz z opiekunem do naszej Akademii i po całym dniu zabawy i pracy rodzice odbierają swoje pociechy, tym razem osobiście. Gdy jest piękna pogoda preferujemy spacery.

- Kolejną formą wspierającą rozwój dziecka są zajęcia kreatywne. Dużą popularnością cieszy się robotyka. Praca z robotami, podstawy programowania przyciągnęły już sporą gromadkę zainteresowanych. Dzięki wyposażeniu jesteśmy w stanie przygotować naprawdę interesujące ćwiczenia pozwalające na nabywanie coraz większych umiejętności w tej dziedzinie wiedzy. Tym bardziej, że wspierają nas też rodzice, dla których kodowanie, programowanie to pasja życiowa i sposób na życie.

- Popularnością cieszy się też sensoplastyka, na której licencjonowany trener pracuje z najmłodszymi dziećmi nad rozwojem postrzegania świata, rozwojem zmysłów, kształtowaniem umiejętności

niezbędnych w nauce pisania, czytania i liczenia. Jest to baza pozwalająca na osiągnięcie przez dziecko dojrzałości szkolnej. Są to też zajęcia, które rozwijają artystycznie – praca z kolorami, fakturami itp.

Z kolei na zajęciach "I ja to potrafię" dzieci uczą się wykonywania prostych przedmiotów niezbędnych w życiu codziennym lub takich, które upiększają nasze otoczenie. Zajęcia prowadzone są z wykorzystaniem maszyn do szycia dedykowanych dzieciom, to znaczy bardziej bezpiecznych, chroniących przed urazami.

Bawimy się też w języku angielskim, po to, by utrwalać słówka, przygotować do prawdziwej nauki bez stresu no i kontaktować się z rówieśnikami, bo ostatnio z zajęć w Akademii korzystali mali mieszkańcy Kataru, Irlandii i Anglii.

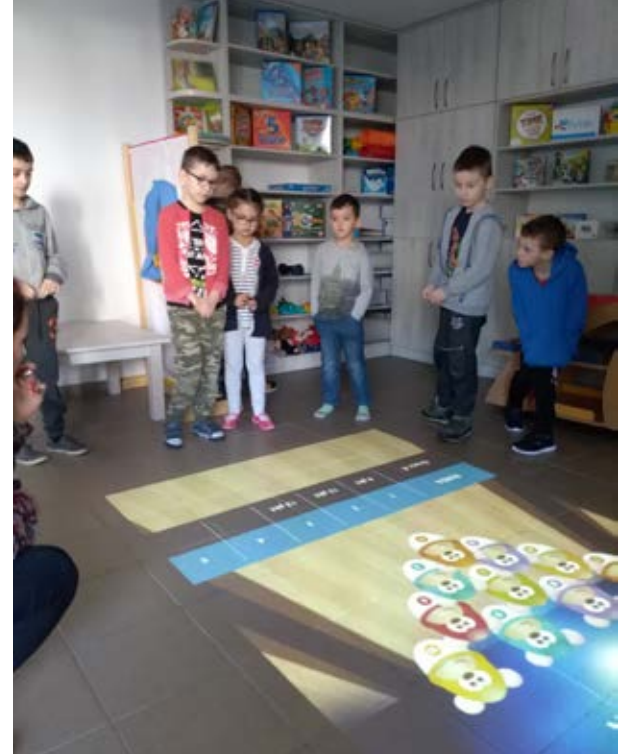

- Hitem wśród naszej oferty są **URODZINKI** podczas których, dzieci szaleją pod opieką dwóch animatorów, a rodzice cieszą się ze wspólnie spędzonego czasu, teraz jest cieszą się z dobrej zabawy. To dwie i pół godziny zabawy starannie zaplanowanej przez pedagogów. Dzieci korzystają ze wspaniałego wyposażenia świetlicy, przestrzeni jaką daje Zespół Szkół Ekonomicznych i Technicznych w Pasłęku - zarówno wewnątrz budynku jak i na zewnątrz – w ogrodach. Pakiet podstawowy przewiduje poczęstunek dla dzieci oraz serwis kawowy dla rodziców, który umożliwia zapraszanie małych gości wraz z rodzicami. Wszyscy bawią się wyśmienicie.

W czasie wakacji organizujemy **PÓŁKOLONIE** z bogatym programem, wyżywieniem, wycieczkami. Oferta jest

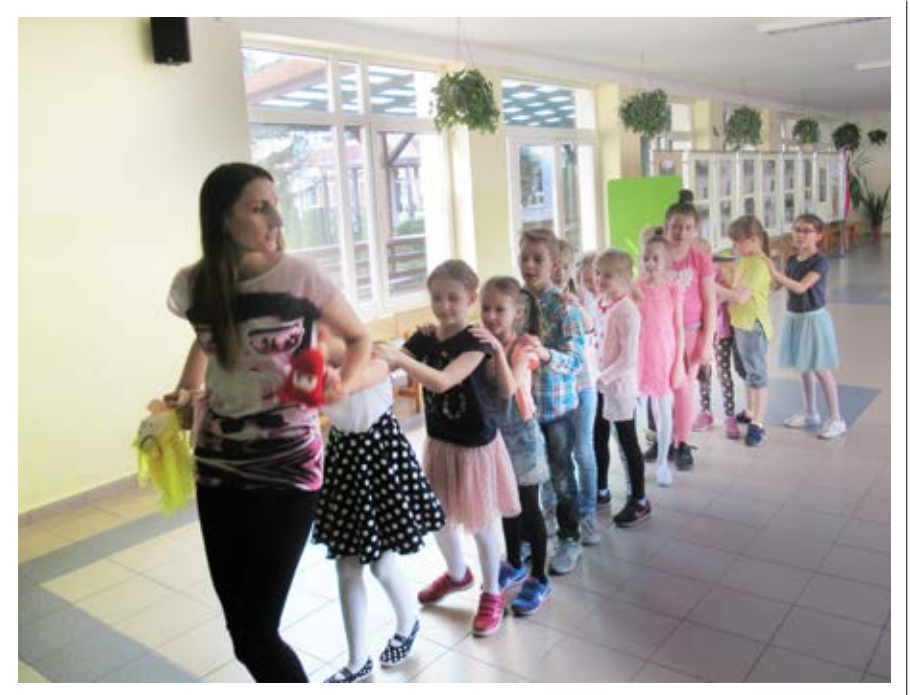

bardzo interesująca i atrakcyjna cenowo. Za dwa tygodnie w AMG rodzice zapłacą tyle, ile za tydzień w innych mieiscach.

Możliwości zajęć kreatywnych jest bardzo dużo. Aby dokładnie zapoznać się z naszą ofertą serdecznie zapraszamy do odwiedzenia strony internetowej **akademiapaslek.pl**. Proszę przeczytać, co jeszcze możemy zaoferować rodzicom, którzy pragną inwestować w rozwój swoich dzieci. W naszej ofercie jest naprawdę dużo propozycji. Jesteśmy przygotowani do tego, by odpowiedzieć na większość potrzeb rodziców i dzieci z Pasłęka i okolic.

### *Co według Państwa szczególnie wyróżnia to miejsce?*

- Po pierwsze ludzie. Akademia Młodego Geniusza jest miejscem rozwoju. Zatrudnia wyspecjalizowaną kadrę. W świetlicy zatrudnionych jest 3 pedagogów i 2 asystentów pedagoga. To ludzie z pasją. Mają doświadczenie w pracy z dziećmi, mają własne dzieci. Ich empatia pozwala na wyczucie potrzeb naszych klientów. Prócz kadry podstawowej zatrudniamy wysoko wyspecjalizowanych profesjonalistów, którzy swoimi umiejętnościami dzielą się z innymi przez co wśród kadry pojawia się zależność mistrz – uczeń. Kadra uczestniczy w szkoleniach, uczy się empatycznego kontaktu z dzieckiem, profesjonalnego podejścia do zadań opiekuńczych i wychowawczych, doskonali współpracę z rodzicami.

Mottem AMG jest stwierdzenie: **AMG – strefa rozwoju Twojego dziecka**. Tak jak wspomniałam poprzednio jest to miejsce oferujące tak wiele form zabawy rozwijającej i nauki, że trudno jest to ująć nawet w ofercie i dlatego najlepiej jest, gdy rodzic w rozmowie telefonicznej indywidualnie umówi się na spotkanie z menadżerem - naszą Panią Mirką Adamczyk, by ustalić rodzaj zajęć rozwijających, imprez, czy też form wsparcia dziecka. W AMG, dziecko jest najważniejsze.

- Po drugie miejsce. Dzięki uprzejmości dyrektora Zespołu Szkół Ekonomicznych i Technicznych, Pana Mariana Matuszczaka oraz przychylności Starosty Elbląskiego, Pana Macieja Romanowskiego AMG ma swoja siedzibę w ZSEiT z oddzielnym wejście od strony schroniska młodzieżowego. Wynajmujemy pomieszczenia, które zapewniają komfort w prowadzeniu zajęć. Jest jasno, wygodnie, a do tego korzystamy z dodatkowej przestrzeni wewnątrz budynku, a także na zewnątrz. Ogrody przyszkolne umożliwiają prowadzenie atrakcyjnych zajęć. Zieleń, wyjątkowo zadbana upiększa nasze pomysły na zabawę na świeżym powietrzu. Możemy też korzystać z boisk tzw. "Orlika" i realizować sportowego ducha. To miejsce ma swój klimat.

- I po trzecie, to wyposażenie. Dzięki dotacji udzielonej w ramach projektu OWIES Elbląg możemy wykorzystywać sprzęt, którym chyba jako jedyni w najbliższej okolicy możemy się pochwalić. Mamy magiczne ściany i dywany, mini pracownię robotyki – roboty, zestawy do programowania, które otrzymaliśmy w prezencie od Stowarzyszenia "SCREP" w Pasłęku, którego Prezes, Pani Barbara Bąkowska dzielnie nam kibicuje i wspiera. Wyposażenie pracowni do zajęć "*I ja to potrafię*" z maszynami do szycia dla dzieci, sprzęt do prowadzenia zajęć wokalnych i urodzinek, bogatą ofertę gier planszowych, wyposażenie świetlicy w szafy, stoliki, pufy do siedzenia, z których dzieci bardzo często korzystają (w szkole siedzą w ławkach i nie mogą reszty dnia spędzać w ten sam sposób), piłki i gry typowo świetlicowe: piłkarzyki, cymbergaj, stół do gry

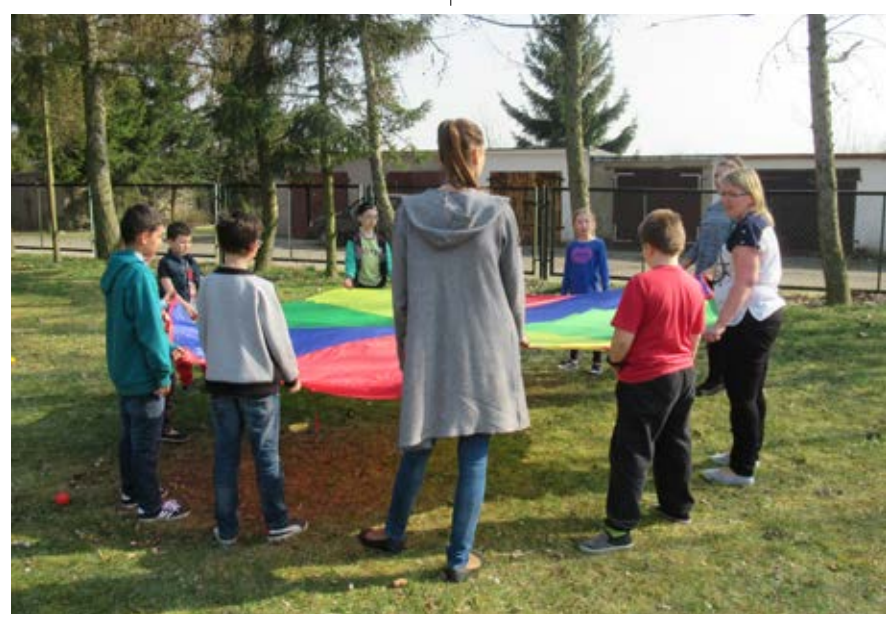

## Dobre praktyki w regionie

## **nozarzadowiec**

w tenisa. Gdy przychodzi czas na naukę mamy do dyspozycji stoliki i krzesełka do pracy indywidualnej z regulacją wysokości, tak, by każdy mógł mieć dopasowany rozmiar do własnych potrzeb, z dużą dbałością o postawę dziecka przy pracy oraz parawany wyciszające, umożliwiające koncentrację na zadaniu. Posiadamy też sprzęt do prowadzenia zajęć artystycznych: malarskich, teatralnych i tym podobnych.

### *Kim są ludzie, którzy zaangażowali się w to przedsięwzięcie?*

- W przedsięwzięcie zaangażowali się członkowie stowarzyszenia, choć nie wszyscy, a niektórzy nawet z dużym oporem. Szczerze mówiąc głównym motorem podjęcia tematu ekonomii społecznej w Pasłęku był Edek Muziński, mój partner, który widząc moje zmagania z wprowadzeniem ducha ekonomii społecznej do Klubu Integracji Społecznej stwierdził, że nie ma co się oglądać na innych i po prostu trzeba zbudować firmę wchodząc do programu, przygotowując dokumentację, uczestnicząc w szkoleniach.

Gdy spotkałam Panią Kasię Ciszewską – Wojtas zarzekałam się, że osobiście się w projekt nie zaangażuję, ale Stowarzyszenie proszę bardzo. Pani Kasia nie namawiała mnie do udziału w projekcie, ale ma taką moc, że od ponad roku żyję tylko tym projektem.

Powstanie AMG było też odpowiedzią na potrzebę społeczności lokalnej. Burmistrz Pasłęka, Pan Wiesław Śniecikowski bardzo promował pomysł tworzenia i podejmowania działalności gospodarczej w ramach ekonomii społecznej.

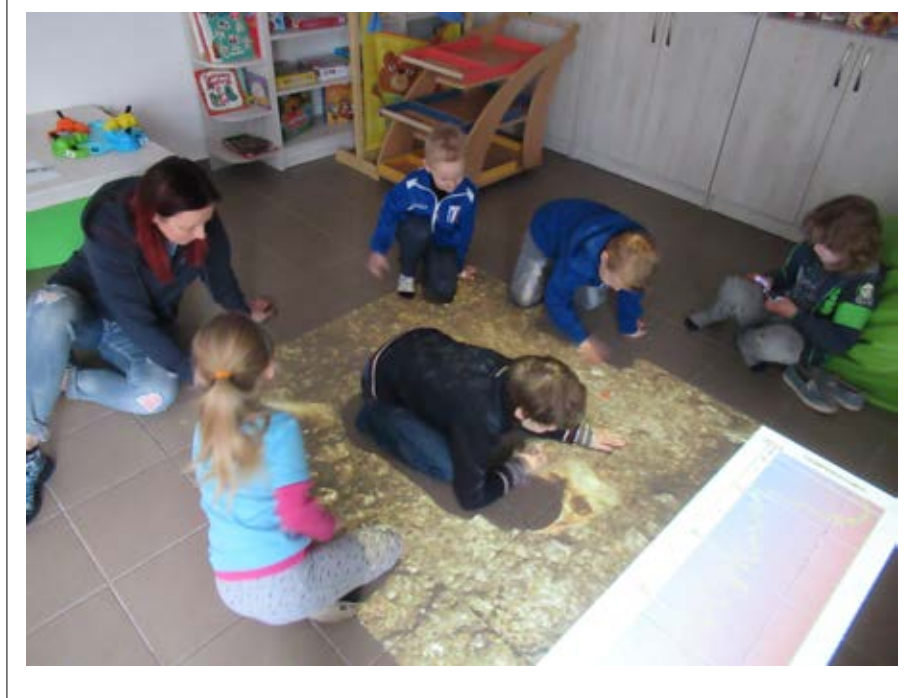

Organizował spotkania, konsultacje.

*Czy macie pomysły na przyszłość, co chcecie Państwo rozwijać, na czym się skupić?*

- Nasza przyszłość to ciągły rozwój, doskonalenie naszych usług, poszerzanie naszej oferty. Rodzice bardzo dbają o umiejętności językowe swoich dzieci, dlatego też podjęliśmy współprace ze szkołą językową Lingo School. Niedługo przedstawimy szczegółową ofertę. Słuchamy tego, co mówią rodzice. Mamy jeszcze wiele ciekawych pomysłów, które będą odpowiedzią na ich potrzeby, ale o tym powiemy później.

*Czy warto tworzyć tego typu inicjatywy?* - Warto, bo bez wsparcia i środków zewnętrznych, które otrzymujemy od np. OWIES nie bylibyśmy w stanie stworzyć takiego miejsca: miejsca z naszych marzeń, miejsca, w którym spełniają się marzenia rodziców o rozwoju dziecka i miejsca z marzeń dziecka o dobrej zabawie i nauce, która nie jest nudna.

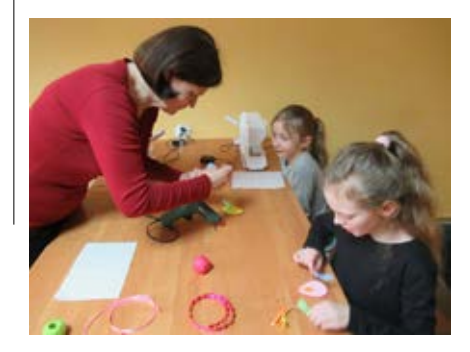

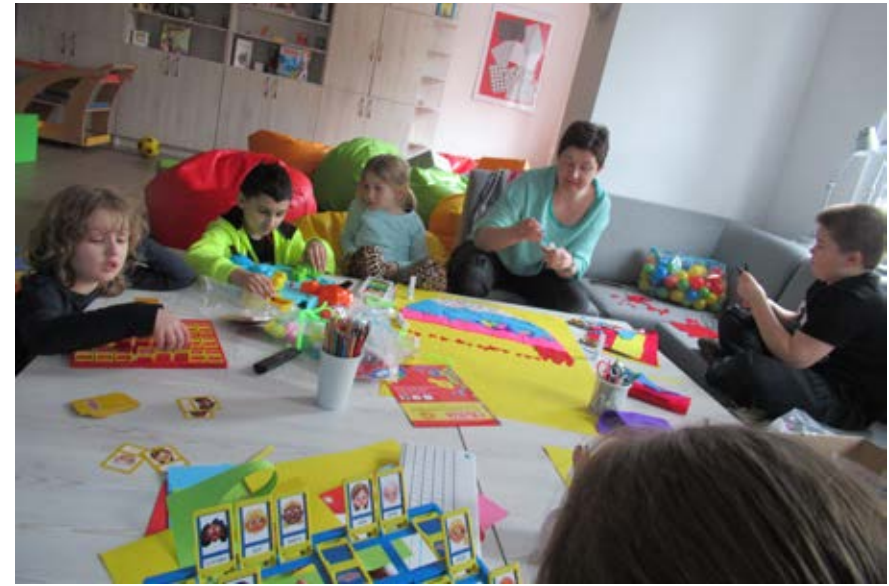

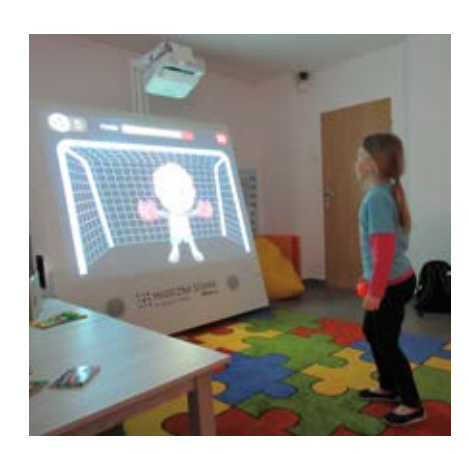

## **Zmiany w ochronie**  DANYCH OSOBOWYCH RODO

Agata Błaszczyk

**Z dniem 25 maja 2018 r. weszło w życie nowe rozporządzenie Parlamentu Europejskiego i Rady (UE) 2016/679 z dnia 27 kwietnia 2016 r. w sprawie ochrony osób fizycznych w związku z przetwarzaniem danych osobowych i w sprawie swobodnego przepływu takich danych oraz uchylenia dyrektywy 95/46/WE (dalej: rozporządzenie). Rozporządzenie to reguluje obowiązki jednostek, które przetwarzają dane osobowe, przy czym podkreślić należy, że chroni ono wyłącznie dane osób fizycznych. Postanowienia tego rozporządzenia stosuje się do przedsiębiorstw, w tym przedsiębiorstw społecznych ale i do organizacji pozarządowych. W niniejszej publikacji wskazane zostaną zasady, którym każda jednostka, zgodnie z cytowanym przepisem powinna podporządkować przetwarzanie danych osobowych, jak również obowiązki administratora danych osobowych, oraz najważniejsze dokumenty wewnętrzne, które powinny się znaleźć w organizacjach pozarządowych, a które opisują zasady przetwarzania danych w organizacji.** 

## **DWIE NAJWAŻNIEJSZE DEFINICJE**

Zanim przejdę do omówienia podstawowych zasad związanych z ochroną danych osobowych, chciałabym przedstawić dwie definicje, mające w mojej ocenie najważniejsze znaczenie z punktu widzenia ochronnych danych osobowych, są to – definicja danych osobowych oraz definicja przetwarzania danych osobowych.

Pojęcie danych osobowych - w myśl rozporządzenia dane osobowe oznaczają informacje o zidentyfikowanej lub możliwej do zidentyfikowania osobie fizycznej. Z kolei możliwa do zidentyfikowania osoba fizyczna to osoba, którą można bezpośrednio lub pośrednio zidentyfikować, w szczególności na podstawie identyfikatora takiego jak imię i nazwisko, numer identyfikacyjny, dane o lokalizacji, identyfikator internetowy lub jeden bądź kilka szczególnych czynników określających fizyczną, fizjologiczną, genetyczną, psychiczną, ekonomiczną, kulturową lub społeczną tożsamość osoby fizycznej. Jak widać najważniejsza cecha, którą powinna posiadać dana osobowa, to okoliczność, że na jej podstawie możliwe jest zidentyfikowanie jakiejś osoby. Dodatkowo, o czym wspomniałam już na wstępie, dane osobowe dotyczą wyłącznie osób fizycznych, nie spółek, stowarzyszeń, czy innych jednostek. Na koniec wreszcie warte podkreślenia jest to, że przepisy nie wskazują żadnego wyczerpującego katalogu danych, które stanowią

dane osobowe. Przepis przywołuje jedynie przykładowe dane, które mogą być daną osobową. **Nowością wynikającą z regulacji rozporządzenia jest zaliczenie do kategorii danych osobowych danych o lokalizacji oraz adresu IP komputera**.

Pojęcie przetwarzania danych – zgodnie z rozporządzeniem przetwarzanie danych osobowych oznacza operację lub zestaw operacji wykonywanych na danych osobowych lub zestawach danych osobowych w sposób zautomatyzowany lub niezautomatyzowany, taką jak zbieranie, utrwalanie, organizowanie, porządkowanie, przechowywanie, adaptowanie lub modyfikowanie, pobieranie, przeglądanie, wykorzystywanie, ujawnianie poprzez przesłanie, rozpowszechnianie lub innego rodzaju udostępnianie, dopasowywanie lub łączenie, ograniczanie, usuwanie lub niszczenie. Przepis ten wskazuje odbiorcy przykładowe typy czynności będące przetwarzaniem danych osobowych. Do czynności tych zalicza się cały szereg różnych elementów zaczynając od zebrania danych, kończąc na ich zniszczeniu.

## **ZASADY DOTYCZĄCE PRZETWARZANIA DANYCH OSOBOWYCH**

Zasady przetwarzania danych osobowych określone zostały w treści art. 5 omawianego rozporządzenia i należą do nich: a) przetwarzanie zgodnie z prawem, rzetelnie i w sposób przejrzysty dla osoby, której dane dotyczą. Zasadę tą można inaczej nazwać zasadą legalności. Oznacza to konieczność podporządkowania procesów przetwarzania danych osobowych regułom wynikającym z treści rozporządzenia. W szczególności administrator danych osobowych powinien pamiętać o tym, że powinien posiadać podstawę prawną do przetwarzania danych – podstawą tą może być np. zgoda osoby, której dane dotyczą.

- b) zbieranie danych w konkretnych, wyraźnych i prawnie uzasadnionych celach i nieprzetwarzane dalej w sposób niezgodny z tymi celami. Zasada ta wskazuje, że administrator danych powinien przetwarzać te dane tylko i wyłącznie w takim celu, w jakim zostały one zebrane. Jeżeli dla przykładu organizacja zebrała dane od uczestników projektu X, to tych danych nie powinna już przetwarzać na potrzeby innego projektu, bez uprzedniej zgody osób od których te dane zebrała. W drodze wyjątku od tej zasady przepis dopuszcza przetwarzanie do celów archiwalnych w interesie publicznym, do celów badań naukowych lub historycznych lub do celów statystycznych.
- c) zbieranie danych adekwatnych, stosownych oraz ograniczonych do tego, co niezbędne do celów, w których są przetwarzane. Zasada ta nazwana inaczej zasadą minimalizacji danych nakazuje zbieranie przez administratora danych wyłącznie takich danych, jakie są mu niezbędne dla realiza-

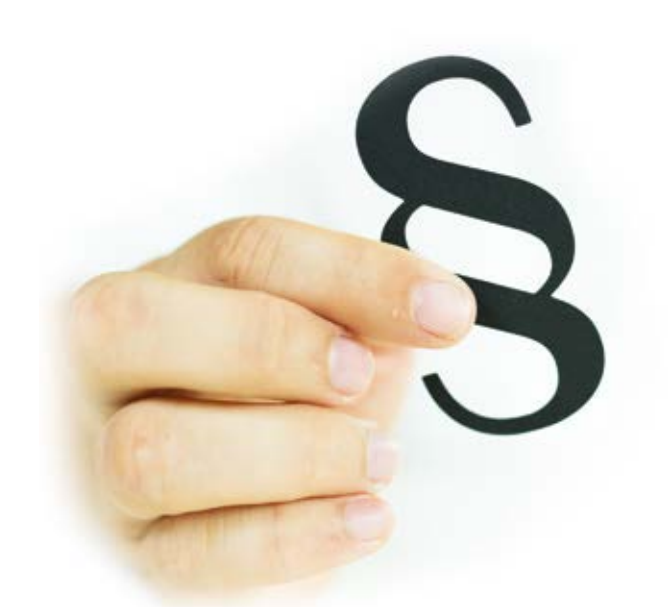

cji określonego celu. Przykładowo jeżeli organizacja realizuje projekt, w którym mogą brać udział osoby zamieszkałe na jakimś terenie, powinna zebrać od uczestników dokument potwierdzający miejsce zamieszkania, ale już niekoniecznie potrzebna jest do tego celu informacja na temat wykształcenia, czy też dochodów uczestnika projektu. W związku z tym te dodatkowe dane nie powinny już być zbierane ponieważ nie są one niezbędne do realizacji projektu.

- d) prawidłowość danych. Zasada ta wskazuje, że dane zbierane przez administratora powinny być prawidłowe i w razie potrzeby uaktualniane. Dodatkowo przepisy nakazują, żeby administrator podjął wszelkie rozsądne działania, aby dane osobowe, które są nieprawidłowe w świetle celów ich przetwarzania, zostały niezwłocznie usunięte lub sprostowane.
- e) ograniczenie czasowe. W myśl tej zasady dane powinny być przechowywane przez okres nie dłuższy, niż jest to niezbędne do celów, w których dane te są przetwarzane. Wyjątkiem od tej zasady jest przechowywanie danych przetwarzanych wyłącznie do celów archiwalnych w interesie publicznym, do celów badań naukowych lub historycznych lub do celów statystycznych.
- f) zapewnienie integralności i poufności. W myśl tej zasady dane powinny być przetwarzane w taki sposób, który pozwala na zapewnienie odpowiedniego bezpieczeństwa tych

danych, w tym ochronę przed niedozwolonym lub niezgodnym z prawem przetwarzaniem oraz przypadkową utratą, zniszczeniem lub uszkodzeniem. Ochrona ta powinna być zrealizowana za pomocą odpowiednich środków technicznych lub organizacyjnych.

g) rozliczalność. Ostatnia zasada nakazuje, że administrator danych jest odpowiedzialny za przestrzeganie ww. zasad i przepisów rozporządzenia, a co najważniejsze, że administrator powinien być w stanie wykazać ich przestrzeganie.

## **OBOWIĄZKI ADMINISTRATORA DANYCH OSOBOWYCH**

Administrator danych osobowych, którym w przypadku organizacji pozarządowych, będzie sama organizacja (fundacja, stowarzyszenie itp.), obciążona jest w myśl rozporządzenia szeregiem obowiązków związanych z ochroną danych osobowych. Do podstawowych obowiązków administratora danych osobowych należy przede wszystkim:

- przygotowanie odpowiedniej dokumentacji związanej z ochroną danych osobowych;
- posiadanie odpowiednich zgód (o ile nie ma innej podstawy prawnej przetwarzania danych) od osób, których dane przetwarza administrator;
- zapewnienie odpowiedniego przygotowania pracowników przetwarzają-

cych dane osobowe oraz aktualizację ich wiedzy poprzez szkolenia;

- realizacja obowiązku informacyjnego – czyli poinformowanie osób od których zbierane są dane w szczególności o administratorze danych, celu przetwarzania danych, zautomatyzowanym sposobie przetwarzania danych, czy też podstawowych uprawnieniach tych osób;
- zapewnienie osobom, których dane są przetwarzane możliwości realizacji przysługujących im uprawnień, takich jak np. wycofanie zgody na przetwarzanie danych osobowych;
- powołanie inspektora ochrony danych osobowych o ile zgodnie z przepisami ciąży na administratorze taki obowiązek;
- stosowanie odpowiednich środków technicznych i organizacyjnych, które mają zabezpieczyć dane osobowe;
- posiadanie właściwych umów na powierzenie przetwarzania danych osobowych, o ile takie dane są powierzane jakimś podmiotom zewnętrznym;

Krótko wskazując na najważniejsze kwestie związane z wymienionymi wyżej obowiązkami należy zaznaczyć, że jedną z najważniejszych rzeczy z punktu widzenia administratora danych osobowych jest legalność przetwarzanych przez niego danych. Oznacza to, że administrator danych może przetwarzać je wyłącznie w przypadku, gdy:

- a) osoba, której dane dotyczą wyraziła zgodę na przetwarzanie swoich danych osobowych w jednym lub większej liczbie określonych celów;
- b) przetwarzanie jest niezbędne do wykonania umowy, której stroną jest osoba, której dane dotyczą, lub do podjęcia działań na żądanie osoby, której dane dotyczą, przed zawarciem umowy;
- c) przetwarzanie jest niezbędne do wypełnienia obowiązku prawnego ciążącego na administratorze;
- d) przetwarzanie jest niezbędne do ochrony żywotnych interesów osoby, której dane dotyczą, lub innej osoby fizycznej;
- e) przetwarzanie jest niezbędne do wykonania zadania realizowanego w interesie publicznym lub w ramach sprawowania władzy publicznej powierzonej administratorowi;
- f) przetwarzanie jest niezbędne do celów wynikających z prawnie uzasad-

nionych interesów realizowanych przez administratora lub przez stronę trzecią.

W większości przypadków przetwarzanie danych osobowych realizowanych przez administratorów takich jak organizacje pozarządowe opierać się będzie na pierwszych trzech, z wymienionych wyżej punktów. Oznacza to, że przetwarzanie przez administratora danych osobowych będzie oparte o zgodę od osoby, której dane przetwarzamy, będzie opierać się o umowę do której realizacji niezbędne jest przetwarzanie danych lub będzie opierać się o przepisy prawa, które nakładają na administratora obowiązki, do których zrealizacji konieczne jest przewarzanie danych osobowych.

Przykładem pierwszej sytuacji może być realizacja przez organizację projektów dla określonych grup beneficjentów, czy też po prostu przetwarzanie danych członków stowarzyszenia. W takim przypadku każdy z beneficjentów lub też członek stowarzyszenia, przystępując do niego będzie zobowiązany do wyrażenia zgody na przetwarzanie swoich danych osobowych. Czynności przetwarzania tego rodzaju danych będą bowiem niezbędne dla realizacji projektu, czy też dla przyjęcia danej osoby jako członka stowarzyszenia.

Innym przykładem (przetwarzania w oparciu o przepis prawa) może być przetwarzanie danych osobowych pracowników. Obowiązek przetwarzania tych danych został bowiem na administratora nałożony przepisami takimi jak Kodeks pracy, ustawa o systemie ubezpieczeń społecznych itp. Administrator nie ma więc możliwości, aby nie przetwarzać i nie udostępniać odpowiednim organom administracji danych dotyczących zatrudnionych pracowników.

W przypadku, gdy administrator przetwarza dane osobowe na podstawie zgody osoby, której dane dotyczą, pamiętać należy o pewnych wymogach, które przepisy nakładają w odniesieniu do takiej zgody. Po pierwsze rozporządzenie zawiera definicję pojęcia zgody osoby. Zgoda w myśl rozporządzenia oznacza dobrowolne, konkretne, świadome i jednoznaczne okazanie woli, którym osoba, której dane dotyczą, w formie oświadczenia lub wyraźnego działania potwierdzającego, przyzwala na przetwarzanie dotyczących jej danych osobowych. Dodatkowo rozporządzenie podkreśla, że jeżeli osoba, której dane dotyczą, wyrażą zgodę w pisemnym oświadczeniu, które dotyczy także innych kwestii, zapytanie o zgodę musi zostać przedstawione w sposób pozwalający wyraźnie odróżnić je od pozostałych kwestii, w zrozumiałej i łatwo dostępnej formie, jasnym i prostym językiem. Rozporządzenie kładzie więc duży nacisk, aby zgodna była wyraźna i jednoznaczna, aby nie była "ukryta" w treści umowy, regulaminu czy podobnego dokumentu, a co najważniejsze aby zrozumiała dla osoby, która tą zgodę wyraża. Konsekwencją wyrażenia zgody z inny sposób jest to, że zgodna wyrażona w inny sposób nie jest wiążąca.

Co równie ważne z punktu widzenia administratora to okoliczność, że proces odbierania zgody na przetwarzanie danych powinien zostać tak zorganizowany i dokumentowany, aby administrator był w stanie wykazać, że osoba, której dane dotyczą, zgodę tą wyraziła.

Rozporządzenie wprowadza również szereg uprawnień przysługujących osobom, których dane są przetwarzane. Jednym z najważniejszych uprawnień jest możliwość wycofania zgody na przetwarzanie danych. Osoba, której dane są przetwarzane może to zrobić w każdym momencie i o tym uprawnieniu powinna zostać informowana, jeszcze zanim wyrazi zgodę na przetwarzanie danych. Dodatkowo wycofanie zgody na przetwarzanie danych osobowych powinno być równie łatwe jak jej wyrażenie.

Pośród obowiązków administratorów danych osobowych jednym z ważniejszych jest obowiązek informacyjny – czyli poinformowanie osób od których zbierane są dane w szczególności o administratorze danych, celu przetwarzania danych, zautomatyzowanym sposobie przetwarzania danych, czy tez podstawowych uprawnieniach tych osób. Dokładne informacje na temat tego o czym administrator danych ma obowiązek poinformować osoby, których dane przetwarza w trakcie zbierania od nich tych danych określa art. 13 rozporządzenia i są to:

- a) tożsamość administratora i dane kontaktowe oraz, gdy ma to zastosowanie, tożsamość i dane kontaktowe swojego przedstawiciela;
- b) gdy ma to zastosowanie dane kontaktowe inspektora ochrony danych;
- c) cele przetwarzania danych osobowych, oraz podstawę prawną przetwarzania;
- d) informacje o odbiorcach danych osobowych lub o kategoriach odbiorców, jeżeli istnieją;
- e) gdy ma to zastosowanie informacje o zamiarze przekazania danych osobowych do państwa trzeciego lub organizacji międzynarodowej oraz o stwierdzeniu lub braku stwierdzenia przez Komisję odpowiedniego stopnia ochrony lub w przypadku przekazania,
- f) okres, przez który dane osobowe będą przechowywane, a gdy nie jest to możliwe, kryteria ustalania tego okresu;
- g) informacje o prawie do żądania od administratora dostępu do danych osobowych dotyczących osoby, której dane dotyczą, ich sprostowania, usunięcia lub ograniczenia przetwarzania lub o prawie do wniesienia sprzeciwu wobec przetwarzania, a także o prawie do przenoszenia danych;
- h) jeżeli przetwarzanie odbywa się na podstawie zgody – informacje o prawie do cofnięcia zgody w dowolnym momencie bez wpływu na zgodność z prawem przetwarzania, którego dokonano na podstawie zgody przed jej cofnięciem;
- d) informacje o prawie wniesienia skargi do organu nadzorczego;
- e) informację, czy podanie danych osobowych jest wymogiem ustawowym lub umownym lub warunkiem zawarcia umowy oraz czy osoba, której dane dotyczą, jest zobowiązana do ich podania i jakie są ewentualne konsekwencje niepodania danych;
- f) informacje o zautomatyzowanym podejmowaniu decyzji, w tym o profilowaniu;

Kolejnym obowiązkiem administratora danych osobowych jest powołanie, w przypadkach określonych rozporządzeniem, inspektora ochrony danych osobowych. Inspektor ochrony danych osobowych jest niejako odpowiednikiem obecnego administratora bezpieczeństwa informacji. W uproszczeniu można powiedzieć, że jest to osoba, która jest w organizacji odpowiedzialna za przestrzeganie przepisów dotyczących ochrony danych osobowych. Sytuacje, w których powołanie inspektora ochrony danych osobowych jest obowiązkowe wymienione są w treści art. 37 rozporządzenia i należą do nich sytuacje, w których:

- a) przetwarzania dokonują organ lub podmiot publiczny, z wyjątkiem sądów w zakresie sprawowania przez nie wymiaru sprawiedliwości;
- b) główna działalność administratora lub podmiotu przetwarzającego polega na operacjach przetwarzania, które ze względu na swój charakter, zakres lub cele wymagają regularnego i systematycznego monitorowania osób, których dane dotyczą, na dużą skalę; lub
- c) główna działalność administratora lub podmiotu przetwarzającego polega na przetwarzaniu na dużą skalę szczególnych kategorii danych wrażliwych;

Kolejną kwestią wymagającą omówienia jest kwestia stosowania przez administratorów danych osobowych odpowiednich środków technicznych i organizacyjnych do zabezpieczenia danych osobowych. W tym względzie wskazać należy na odmienną filozofię towarzyszącą ustaleniu przez każdego administratora danych, jakie to środki uznać należy za odpowiednie dla ochrony danych. Dotychczasowe przepisy dotyczące ochrony danych osobowych (chodzi o ustawę z dnia 29 sierpnia 1997 r. o ochronie danych osobowych) określały w sposób dość jednoznaczny, jakich konkretnie środków technicznych należy użyć dla zabezpieczenia danych oraz jaką dokumentację należy przygotować, aby spełnić warunki określone przepisami. Rozporządzenie natomiast nie wskazuje w żaden sposób wprost jakie środki należy uznać za odpowiednie dla zabezpieczenia danych przetwarzanych przez danego administratora danych. W treści rozporządzenia (art. 32) wskazano natomiast dość ogólnie, że każdy administrator danych uwzględniając stan wiedzy technicznej, koszt wdrażania oraz charakter, zakres, kontekst i cele przetwarzania oraz ryzyko naruszenia praw lub wolności osób fizycznych o różnym prawdopodobieństwie wystąpienia i wadze zagrożenia, powinien wdrożyć odpowiednie środki techniczne i organizacyjne, aby zapewnić danym taki stopień bezpieczeństwa, jaki odpowiada określonemu przez tego administratora ryzyku. Jak przeczytać możemy w treści wyjaśnień

opracowanych przez Generalnego Inspektora Ochrony Danych Osobowych "Zasada podejścia opartego na ryzyku oznacza, że administratorom i podmiotom przetwarzającym nie wskazuje się ściśle określonych środków i procedur w zakresie bezpieczeństwa, np. kontroli dostępu, szyfrowania, rozliczalności czy sposobu monitorowania procesów przetwarzania. Zamiast tego zobowiązuje się ich do samodzielnego przeprowadzania szczegółowej analizy prowadzonych procesów przetwarzania danych i dokonywania samodzielnej oceny ryzyka, na jakie przetwarzanie danych w konkretnym przypadku jest narażone. Takie podejście umożliwia skoncentrowanie się na sytuacjach najwyższego ryzyka, przy jednoczesnym zachowaniu odpowiedniego poziomu ochrony, gdy to ryzyko jest niskie i nie wymaga całego instrumentarium środków przewidzianych przez rozporządzenie ogólne o ochronie danych." (https://giodo.gov. pl/pl/1520282/10294).

W związku z powyższym rozporządzenie wprowadza również nowy element dokumentacji dotyczącej ochrony danych osobowych – a mianowicie ocenę ryzyka. Dodatkowo w przypadku gdy na skutek dokonanej oceny ryzyka administrator danych uzna, że w jednostce istnieje wysokie ryzyko naruszenia praw i wolności osób fizycznych zobowiązany jest dodatkowo do dokonania oceny skutków planowanych operacji przetwarzania dla ochrony danych osobowych. W myśl art. 35 rozporządzenia jeżeli dany rodzaj przetwarzania – w szczególności z użyciem nowych technologii – ze względu na swój charakter, zakres, kontekst i cele z dużym prawdopodobieństwem może powodować wysokie ryzyko naruszenia praw lub wolności osób fizycznych, administrator przed rozpoczęciem przetwarzania dokonuje oceny skutków planowanych operacji przetwarzania dla ochrony danych osobowych. Dla podobnych operacji przetwarzania danych wiążących się z podobnym wysokim ryzykiem można przeprowadzić pojedynczą ocenę.

**DOKUMENTACJA DOTYCZĄCA OCHRONY DANYCH OSOBOWYCH, W TYM UMOWY** 

## **NA POWIERZENIE PRZETWARZANIA DANYCH**

Jak wskazałam już powyżej rozporządzenie nie wskazuje wprost jednego prawidłowego "zestawu" dokumentów, które powinien posiadać administrator danych osobowych, aby móc powiedzieć, ze spełnia on warunki wymagane przepisami. Rozporządzenie częściowo pozostawia decyzję w tej sprawie administratorom przetwarzającym dane osobowe. To administrator powinien samodzielnie dokonać ostatecznej oceny dotyczącej tego jakie będzie stosował środki ochrony danych i dotyczy to zarówno środków technicznych, jak i środków organizacyjnych, takich jak organizacja procesów przetwarzania, czy polityka ochrony danych osobowych. Zgodnie z treścią art. 24 rozporządzenia administrator danych osobowych powinien uwzględniając charakter, zakres, kontekst i cele przetwarzania oraz ryzyko naruszenia praw lub wolności osób fizycznych o różnym prawdopodobieństwie i wadze zagrożenia, wdrożyć odpowiednie środki techniczne i organizacyjne, aby przetwarzanie odbywało się zgodnie z niniejszym rozporządzeniem i aby móc to wykazać. Stosowane przez administratora środki powinny być co jakiś czas poddawane przeglądom i uaktualniane. Co ciekawe rozporządzenie nie wskazuje wprost, że każdy administrator danych osobowych powinien rozpocząć proces organizacji w dziedzinie ochrony danych osobowych od ustanowienia polityki ochrony danych osobowych. Rozporządzenie wskazuje na ustanowienie polityki ochrony danych osobowych, jako na jedno z możliwych rozwiązań organizacyjnych służących ochronie danych osobowych. Zgodnie z rozporządzeniem jeżeli jest to proporcjonalne w stosunku do czynności przetwarzania, środki służące ochronie danych obejmują wdrożenie przez administratora odpowiednich polityk ochrony danych. Inna z możliwości wskazywanych w treści rozporządzenia jest stosowanie zatwierdzonych kodeksów postępowania, lub zatwierdzonego mechanizmu certyfikacji. Wszystkie wymienione procedury mogą być wykorzystane jako element dla stwierdzenia przestrzegania przez administratora ciążących na

nim obowiązków. Rozporządzenie nie wprowadza więc sztywnych ram, w postaci jednego "właściwego" dokumentu, który zaistnieje w organizacji i będzie opisywał środki ochrony danych osobowych. Rozporządzenie wskazuje natomiast kilka możliwych do wyboru sposobów prowadzenia dokumentacji opisującej zasady ochrony danych osobowych w organizacji.

Poza polityką ochrony danych osobowych, która może stanowić jeden z podstawowych dokumentów w zakresie ochrony danych osobowych w jednostce przepisy wymieniają wprost jeszcze jeden dokument, który w określonych rozporządzeniem wypadkach powinien być obowiązkowo prowadzony przez każdego administratora danych – jest to rejestr czynności przetwarzania. Warto w tym miejscu podkreślić, że obowiązek prowadzenia rejestru nie ma w myśl rozporządzenia zastosowania do przedsiębiorcy lub podmiotu zatrudniającego mniej niż 250 osób. Od tej zasady (dotyczącej wyłączenia z obowiązku prowadzenia rejestru) istnieje kilka wyjątków, a mianowicie mają obowiązek prowadzić rejestry nawet administratorzy nie zatrudniający więcej niż 250 pracowników jeżeli przetwarzanie, którego dokonują, może powodować ryzyko naruszenia praw lub wolności osób, których dane dotyczą, jeżeli przetwarzanie nie ma charakteru sporadycznego lub obejmuje szczególne kategorie danych wrażliwych. Zgodnie ze stanowiskiem zaprezentowanym przez GIODO (https://giodo.gov.pl/ pl/1520281/10493) przedstawione wyżej brzmienie rozporządzenia powoduje, że w niektórych przypadkach nawet małe organizacje najprawdopodobniej systematycznie przetwarzają dane dotyczące swoich pracowników. W związku z tym GIODO wskazuje, że "w rezultacie takie przetwarzanie nie może być uznane za "sporadyczne" i musi w związku z tym być zawarte w rejestrze czynności przetwarzania. Jednak inne czynności przetwarzania, które w rzeczywistości mają charakter "sporadyczny", nie muszą być zawarte w rejestrze czynności przetwarzania, pod warunkiem że jest mało prawdopodobne, by powodowały ryzyko naruszenia praw lub wolności osób fizycznych, i nie obejmują szczególnych kategorii danych lub danych osobowych dotyczących wyroków skazujących i czynów zabronionych".

Każda z organizacji powinna więc indywidualnie ocenić, jakie czynności przetwarzania są w jej przypadku sporadyczne, a jakie są powtarzające się i regularne. Indywidualnie organizacja powinna również ustalić czy przetwarzanie przez nią danych może powodować ryzyko naruszenia praw lub wolności osób, których dane dotyczą. Takie ustalenia wynikać powinny z przeprowadzonej w organizacji analizy ryzyka w zakresie danych osobowych. Jednocześnie okoliczność, która jest również ważna dla organizacji i może zdecydować o tym czy administrator danych ma obowiązek prowadzenia rejestru czynności przetwarzania jest przetwarzanie danych należących do kategorie danych wrażliwych. Do danych wrażliwych zgodnie z przepisami rozporządzenia zalicza się dane ujawniające pochodzenie rasowe lub etniczne, poglądy polityczne, przekonania religijne lub światopoglądowe, przynależność do związków zawodowych oraz przetwarzania danych genetycznych, danych biometrycznych w celu jednoznacznego zidentyfikowania osoby fizycznej lub danych dotyczących zdrowia, seksualności lub orientacji seksualnej tej osoby.

W rejestrze czynności przetwarzania powinny znaleźć się następujące informacje:

- a) imię i nazwisko lub nazwę oraz dane kontaktowe administratora oraz<br>wszelkich współadministratorów. współadministratorów, a także gdy ma to zastosowanie – przedstawiciela administratora oraz inspektora ochrony danych;
- b) cele przetwarzania;
- c) opis kategorii osób, których dane dotyczą, oraz kategorii danych osobowych;
- d) kategorie odbiorców, którym dane osobowe zostały lub zostaną ujawnione, w tym odbiorców w państwach trzecich lub w organizacjach międzynarodowych;
- e) gdy ma to zastosowanie, przekazania danych osobowych do państwa trzeciego lub organizacji międzynarodowej, w tym nazwa tego państwa trzeciego lub organizacji międzynarodowej, a w niektórych przypadkach również dokumentację odpowiednich zabezpieczeń;
- f) jeżeli jest to możliwe, planowane ter-

**nozarzadowiec** 

miny usunięcia poszczególnych kategorii danych;

g) jeżeli jest to możliwe, ogólny opis technicznych i organizacyjnych środków bezpieczeństwa stosowanych przez administratora.

## **PODSUMOWANIE**

Każda organizacja pozarządowa powinna podjąć niezbędne kroki do tego, aby dopasować zasady przetwarzania przez nią danych osobowych do zasad wynikających z RODO. Należy jednak pamiętać, że aby tego dokonać powinna zacząć od analizy ryzyka występującego w organizacji, po to, by na podstawie tej analizy wprowadzić środki techniczne i organizacyjne, które będą dla tej konkretnej organizacji odpowiednie dla ochrony danych osobowych.

RODO wprowadza nowe podejście do ochrony danych osobowych, jest to podejście oparte na szacowaniu ryzyka związane z procesami przetwarzania danych osobowych. Taka filozofia będąca motywem wprowadzenia nowych regulacji prawnych powoduje, że w każdej organizacji w sposób indywidualny powinny zostać ustalone środki służące ochronie danych osobowych przez nią przetwarzanych. Wprowadzone narzędzia i sposoby ochrony danych osobowych powinny bowiem być efektem przeprowadzonej analizy ryzyka.

Kolejnym ważnym elementem dokumentacji dotyczącej danych osobowych jest rejestr czynności przetwarzania.

Poza wprowadzeniem odpowiedniej dokumentacji organizacja przetwarzająca dane osobowe nie może również zapominać o konieczności ustalenia podstawy prawnej do przetwarzania danych, ewentualnie posiadania odpowiednich zgód na przetwarzanie danych.

Na koniec wreszcie podkreślić należy, że RODO wprowadza szereg uprawnień dla osób, których dane są przetwarzane, takich jak prawo do bycia zapomnianym, prawo do przeniesienia danych do innego administratora, czy po prostu wycofanie zgody na przetwarzanie danych osobowych. W tym aspekcie należy pamiętać, że obowiązkiem administratora jest zapewnienie niezwłocznej realizacji uprawnień osób, których dane administrator przetwarza.

## Poradnik <sup>25</sup>

# **Zobrazuj swój przekaz, obudź w sobie twórcę**

Jolanta Prokopowicz

**Pewnie słyszałeś już, że większość z nas jest wzrokowcami. Być może też uwierzyłaś, że tylko zawodowcy mogą tworzyć komputerowe grafiki. A gdyby te punkty widzenia odłożyć zupełnie na bok i zobaczyć, jaki potencjał kreatora naprawdę w Tobie drzemie? Są narzędzia, które tylko na to czekają.**

Czasem mam wrażenie, że wchodząc w dorosłość, zgubiliśmy coś ważnego. Albo solidnie przykryliśmy, uznając to za nieprzystające w świecie konkurowania i oceny. To wrażenie towarzyszy mi, kiedy obserwuję dzieci. Może znasz to z własnej przeszłości albo przynajmniej raz w życiu widziałeś taką scenę: dziecko, które w pełni swojego twórczego wyzwolenia maluje, rysuje. Entuzjazm, który mu towarzyszy, chęć podzielenia się tym, co wyszło spod jego rąk, pragnienie umieszczenia swojego dzieła wszędzie, gdzie się da i... naturalne przejście do

kolejnego tworzenia. Znasz ten błysk w oczach, kiedy pokazuje swoje dzieło światu? Znasz uczucia, które towarzyszą Tobie, kiedy patrzysz na ten malunek? I widzisz, że kolory nieraz odbiegają od rzeczywistości, którą obserwujemy na co dzień (bo kto widział niebieskie słońce?), że samo kolorowanie nie trzyma się równo wszystkich narysowanych wcześniej kształtów (a tyle nam powtarzali, żeby nie wyjeżdżać za linie!), że postaci nie mają szyi, samochody jeżdżą po chmurach, a drzewa wyrastają z kominów domów.

## **PO CO TA OPOWIEŚĆ?**

Może się przydać, kiedy zasiadasz do kolejnego narzędzia, które ma ułatwić Twoją pracę. UWAGA: ono naprawdę ma ułatwić Twoją pracę. W czym więc główny problem? Czasem trudno po nie sięgnąć. W głowie często odpalają się wzorce oceny: "za trudny", "przecież trzeba być w tym wybitnie zdolnym", "znowu czekają mnie godziny przed komputerem", "i tak nie wyjdzie". Zauważ, że te myśli często pojawiają się, zanim jeszcze rozeznasz, z czym przyjdzie

## **KIEDY MNIEJ** ZNACZY WIĘCEJ?

Zanim wpadnie Ci do głowy pomysł, żeby użyć wszystkiego, co jest dostępne od ręki, wróć do swojego przekazu. Przypomnij sobie, o czym naprawdę chcesz powiedzieć.

## Poradnik

Ci pracować (czyt.: dobrze się bawić!). A gdybyś zaprosił do tego kreowania coś, co mają w sobie właśnie dzieci? Kiedy tworzysz tak, jak chcesz, i nie śmiesz tego oceniać ani nawet myśleć, że ktoś inny mógłby to zrobić. Jak by Ci wtedy było? A gdybyś odłożyła na bok wszelkie kanony, które powstały w obszarze projektowania graficznego, i zobaczyła, co wyjdzie spod Twoich rąk, kiedy zupełnie sobie na to pozwolisz?

Weź więc swój ukochany kubek z herbatą, włącz ulubioną muzykę (jeśli lubisz taki klimat przy twórczej pracy), usiądź wygodnie i... baw się dobrze! Temu właśnie służą narzędzia, które całkiem przy okazji mogą się okazać wielce przydatne w promowaniu działań Twojej organizacji.

## **CO JEST POTRZEBNE?**

Wystarczy, że chociaż w minimalnym stopniu zwracasz uwagę na obrazy, grafikę, plakaty, zdjęcia czy wydruki. Wystarczy, jeśli choć trochę Cię to interesuje. Może czasem brakuje w działaniach Twojej organizacji wizualnego opakowania, żeby być bardziej widocznym i wyrazić siebie również w graficz-

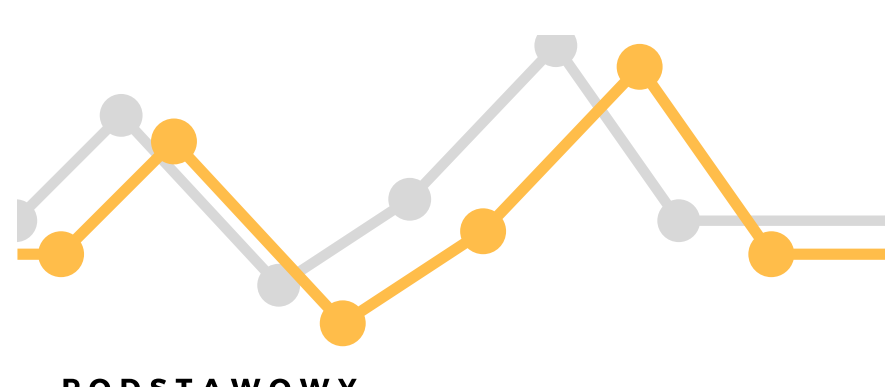

### **PODSTAWOWY** PLAN TWORZENIA

- · określ swój przekaz
- · wybierz narzędzie, klimat, informacje i rodzaj grafiki
- · odważ się wykreować coś nowego
- · pamiętaj, żeby dobrze się przy tym bawić!

niczne. Po pierwsze – swobodny dostęp do internetu. Wszystkie proponowane przeze mnie narzędzia bazują na łączach. Bez nich więc ani rusz. Ten, kto pracował przy wielkich narzędziach do obsługi grafiki, dobrze wie, że przydatna jest pamięć komputera, która pomieści projekty. W tym wypadku mamy więcej

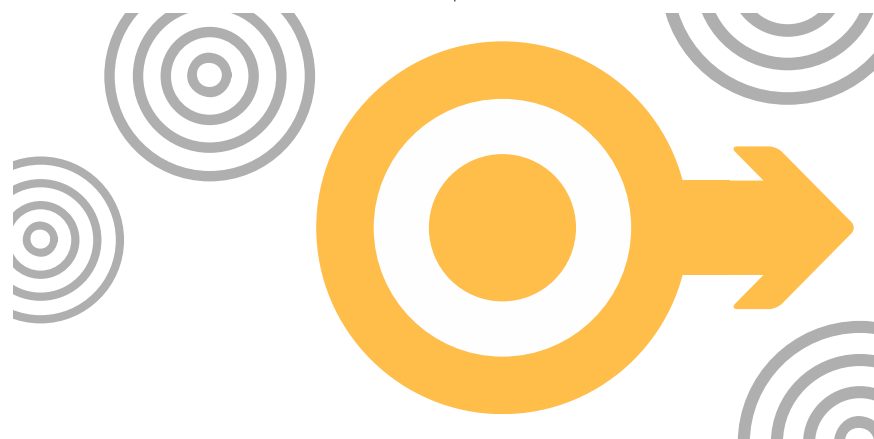

### **NOWA STRATEGIA**

Zanim zaczniesz wzorować się na innych, zanim uznasz, że nie potrafisz, zanim zdecydujesz, że ktoś wie lepiej od Ciebie - POSTAW NA SIEBIE!

nej formie. To wystarczy, żeby stworzyć coś z niczego. Coś wartego uwagi. A jeżeli do tego masz komputer, to już jedyną inwestycją w to, by coś powstało, jest Twój czas i chęć tworzenia.

Zanim zabierzesz się do tej pracy, warto zadbać o pewne minimum techspokoju – wszystkie projekty zapisywane są w przestrzeni internetowej. Oznacza to, że logując się na konkretne strony, mamy dostęp do swoich prac. Nieważne więc, czy korzystasz ze swojego komputera czy nie. Działa to na tej samej zasadzie, co skrzynka mailowa – wystarczy zapamiętać adres strony internetowej danego programu, swój login i hasło, by mieć dostęp do projektów z każdego miejsca na świecie.

Jest i jedno ALE, skoro już o świecie mówimy. Programy te w większości dostępne są głównie w języku angielskim. I UWAGA – żadna to przeszkoda, choć znam takich, co próbowali mieć w tym wymówkę. Zapewniam, że otworzenie w dodatkowej zakładce przeglądarki kolejnej strony, która umożliwi tłumaczenie tekstów (często będą to tylko krótkie hasła przycisków, pojedyncze słowa) może być tu wygodnym i niezastąpionym wsparciem dla tych, którzy nie czują się komfortowo w używaniu angielskiego. Polecam klasyka: **Translator Google**, który w pełni przy tym wystarcza.

Przy pracy z tymi programami niezwykle sprawdza się też **Notatnik**. Wiem, że wielu z nas o nim dawno zapomniało. Na co dzień współpracujemy zwykle z klasycznym Wordem lub Open Officem, bo przyzwyczaiła nas do tego codzienna praca z dokumentacją projektową i nie tylko. Dlaczego więc Notatnik? Zwróć uwagę na wielość funkcjonalności dostępnej w Wordzie. Pogrubienia, tabulatory, tabelki, wypunktowania – wszystko to piękne, owszem, jednak zaglądając w źródło zapisu takiego dokumentu, możesz się przekonać, ile ukrytych znaków stoi za tymi udogodnieniami. Zatem litery, które ostatecznie widzisz na ekranie kompu-

tera, nie są tylko literami. Stoją za nimi niewidoczne znaki, które powodują, że dana linia jest w taki a nie inny sposób ułożona w wersie itd. Co robi Notatnik? Upraszcza nasz zapis. W związku z tym, że możliwości edytowania tekstu jest w nim niewiele, to i ukrytych znaków stojących za literami również jest mało. Wszystkie teksty, których chcemy użyć do projektowanej przez nas grafiki, warto zapisać w Notatniku i to z niego kopiować treść. Ważne jest to z tego względu, że w programach do grafiki tylko niektóre czcionki będą współpracowały z polskimi znakami i ze znakami ukrytymi przy kopiowaniu z Worda. Używając więc Notatnika, szybciej zauważymy, która czcionka nadaje się do naszego projektu, a przy okazji tekst nie będzie się rozjeżdżał z uwagi na znaki, których nie widzimy w podstawowym zapisie treści.

## **ZDJĘCIE – DLA UŁATWIENIA**

Podobno żyjemy w świecie obrazu. Podobno nawet post publikowany w mediach społecznościowych nie będzie przeczytany, jeśli nie ma dołączonego obrazu, zdjęcia. Zacznijmy więc od zdjęcia. Co można z nim zrobić? Czasem nie trzeba nic, bo wymowne – powie wszystko. I nie musisz się starać samemu sfotografować sytuację, przedmiot, żeby ten efekt uzyskać. Mamy takie dobrodziejstwo, którym są strony internetowe, umożliwiające bezpłatne korzystanie z ogromnego zasobu zdjęć. I UWAGA, są one naprawdę dobrej jakości: ostre, z pięknymi ujęciami, wymowne. Jest też ALE: skoro zdjęcia te dostępne są dla każdego, istnieje prawdopodobieństwo, że to, którego użyjesz do swojej reklamy, będzie również w obiegu u kogoś innego. Jednak biorąc pod uwagę, że zdjęć takich są tysiące, może nie trzeba się tym w ogóle przejmować. Warto w tym miejscu pokusić się o głębsze przeszukanie stron, bo zdjęcia najbardziej powtarzające się w materiałach promocyjnych są zwykle tymi, które wyświetlają się jako pierwsze w proponowanych bazach. Z pewnością je rozpoznasz.

Przykładowe strony z darmowymi zdjęciami:

- www.gratisography.com
- www.picography.co
- www.unsplash.com
- www.mmtstock.com
- www.moveast.me.

Każda z wymienionych prezentuje pewien, dość spójny styl fotografowania. Sprawdź, do którego z nich Ci najbliżej. WAŻNE: nie uruchamiaj wszystkich stron naraz. Ich wielkość, z uwagi na potężną bazę dostępnych od ręki zdjęć, może powodować przeciążenie sieci. Przeglądanie tych baz wymaga więc trochę cierpliwości, jeśli Twoje łącza internetowe nie są najszybsze.

Jeśli już teraz wiesz, do czego potrzebujesz zdjęcia, jaki przekaz ma wzmocnić, możesz zaoszczędzić sobie czasu. Zamiast przeglądać po kolei całą bazę, użyj dostępnych na stronach wyszukiwarek. Tu zaczyna się zabawa w słowa kluczowe. Szukając fotografii, obrazującej Twój festyn, słowami kluczowymi będą na przykład: piknik, zabawa, radość, impreza (wyszukiwane pojedynczo, pisane w języku angielskim). Można też pójść w detal i wyszukiwać czegoś mniej oczywistego, np.: wata cukrowa, szczudła, serpentyny. Pójdź w niestandardowe myślenie o swoim wydarzeniu. Być może uśmiechnięta mordka żyrafy, z chwytliwym hasłem zapisanym w chmurce obok, zadziała lepiej, niż klasyczny obraz ludzi bawiących się w plenerze.

## **CREATIVE COMMONS LICENSE**

Stron, umożliwiających nieodpłatne korzystanie ze zdjęć jest mnóstwo (przekonasz się, pytając o to Google). Te, których przykłady podałam powyżej, gwarantują to w pełni. Zdjęcia te możesz edytować, rozpowszechniać, używać bez ograniczeń. Mówi o tym licencja: Creative Commons License. Z jej oznaczeniami spotkasz się również szukając zdjęć poprzez wyszukiwarkę Google. Licencja mówi o tym, na co zezwala autor danego zdjęcia (lub jakiegokolwiek dzieła zamieszczonego w sieci). Mamy trzy opcje.

- CC 0 oznacza, że autor zrzekł się wszelkich praw autorskich i umożliwia nam tym samym wykorzystywanie, kopiowanie, rozpowszechnianie, modyfikowanie zdjęcia bez uznania jego autorstwa,
- CC-BY również pozwala na kopiowanie, zmienianie, rozprowadzanie, prezentowanie zdjęcia czy wykonywanie danego dzieła, ale tylko pod warun-

kiem, że za każdym razem oznaczymy jego autora,

• CC-NC – w tym przypadku mamy zgodę na wszystkie czynności wymienione powyżej, ale tylko pod warunkiem, że dane zdjęcie czy inne dzieło nie będą użyte w projekcie komercyjnym, czyli takim, który przynosi pieniądze.

## **GRAFIKA**

Podstawy z fotografii przydadzą się, jeśli chcesz w prosty sposób zaprojektować grafikę. A jest nią już chociażby napis dodany do zdjęcia. Z całego wachlarza zasad, które możesz znaleźć w internecie, dla mnie najważniejsze są dwie. I rzecz dotyczy kompozycji.

Kiedy robisz zdjęcie, obrazujące Twój przekaz lub kiedy samodzielnie projektujesz obraz, zwróć uwagę na to, w którym miejscu umieszczasz to, co w nim kluczowe. Może to być napis, głowa najważniejszej postaci na zdjęciu czy też coś, na co widz powinien przede wszystkim zwrócić uwagę. Do tego korzystam z zasady 1/2 lub 1/3. Ta pierwsza mówi o umieszczeniu tego, co kluczowe, w samym centrum. Stąd wszelkie cytaty na zdjęciach czy jednobarwnym tle są wyśrodkowane (kto tego nie robił w Wordzie?!). Ważne przy tym, żeby pozostała część obrazu nie była absorbująca – wówczas nasz przekaz nie zginie w tłumie. Zasada 1/3 mówi z kolei o podziale projektu graficznego na trzy równe części w pionie i poziomie. Najważniejsze elementy tego obrazu powinny wówczas znaleźć się w punktach przecięcia linii. Ale nie wszystkich! Wybierz jedno z czterech przecięć i tam umieść to, co najważniejsze. Nie muszą to być miejsca precyzyjnie wyznaczone linijką. Patrząc na projekt, przestrzeń, jesteś w stanie w przybliżeniu znaleźć te miejsca.

Jak dodać napis do zdjęcia? Tu i w większości poruszonych poniżej wątków, z przyjemnością polecam program Canva.com. Korzystając z niego, nie tylko umiejscowisz napis w wymarzonym dla siebie miejscu, ale zobaczysz, jakie są inne propozycje zabawy obrazu z literami. Canva proponuje gotowe szablony, z których od razu możesz skorzystać, zapisując propozycję na swoim komputerze, jak również możesz użyć danego szablonu i w miejsce sugerowanego napisu czy zdjęcia wkleić swoje (w przypadku napisu – koniecznie pamiętaj o kopiowaniu z Notatnika!).

Canvy możesz też użyć do edytowania samych zdjęć – np. jeśli chcesz stworzyć galerię zdjęć ze swojego wydarzenia, a te, które masz w wersji podstawowej nie do końca Ci się podobają. Korzystając z możliwości Canvy możesz na nowo wykadrować zdjęcie, nałożyć na niego filtr (kompozycji kolorystycznych jest tu aż czternaście) lub przy pomocy suwaków zmienić m.in. jasność, kontrast, nasycenie kolorów i rozmycie. Co ważne, Canva przygotowana jest do projektowania materiałów m.in. na Facebooka, Twittera, Instagrama – obszary projektowania są więc odpowiednich rozmiarów, a to oznacza, że Twój projekt, którego chcesz użyć do utworzenia wydarzenia na Facebooku, będzie dokładnie w takich wymiarach, jakie przewiduje Facebook, więc nie ma mowy o obcinaniu krawędzi czy zawężaniu lub rozciąganiu projektów.

Gotowe pomysły możesz zapisywać na komputerze w formacie .jpg, .png lub .pdf. Jeśli chcesz nad nimi dłużej pracować, mogą pozostać w Canvie. Wrócisz do nich przy kolejnym zalogowaniu się na stronie. Nie masz tu ani ograniczonego czasu korzystania ze strony, a na Twoich produktach nie pojawią się znaki wodne Canvy (chyba że użyjesz szablonów lub zdjęć dostępnych tylko w wersji premium, czyli płatnej) – co jest częstym zabiegiem stosowanym na darmowych stronach do projektowania. Nic więc dziwnego, że program ten jest dzisiaj tak popularny.

## **KOMIKS?**

Pytam, bo to wciąż niszowe, nawet w czytelnictwie. Chociaż może się to zmienić, bo jeśli zobaczysz, jak dzisiaj proste staje się tworzenie komiksu, to może i w Twojej biblioteczce znajdzie się kilka nowych pozycji.

Wyobrażenie o tym, że każdą klatkę komiksu trzeba rysować odręcznie, na nowo, dokładnie odwzorowując każdą z postaci i projektując każdy wyraz twarzy, możesz już spokojnie odłożyć. Strona Pixton.com zrobi to za Ciebie! Możliwe jest tu prawie wszystko, o czym możesz pomyśleć przy tworzeniu, jednak nie wszystko jest dostępne od ręki i za darmo. Już na starcie, zakładając konto, określasz, czy projekty, które będziesz tworzyć, powstaną do Twojego osobistego użytku, czy będą do wykorzystania przez nauczycieli w szkole, czy też skorzystasz z nich do celów biznesowych. Od Twoich określeń zależą możliwości bezpłatnego korzystania. I chociaż wersje zaawansowane są w większości płatne, to i tak Pixton zrobił ukłon w stronę użytkowników. Projekt, który uznajesz za gotowy, oznaczasz na stronie serwisu jako dostępny (widoczny) dla wszystkich. Wówczas masz do niego link, który możesz umieścić na swojej stronie internetowej czy Facebooku. W ten sposób użytkownicy dotrą bezpośrednio do Twojego komiksu.

Zanim określisz, że to nie dla Ciebie – spróbuj! Projektowanie komiksu umożliwia zupełnie niestandardowe promowanie Twoich działań w internecie (choć jeśli spodoba Ci się ten rodzaj pracy, to może wykupienie licencji będzie trafnym krokiem, by użyć go do tworzenia zakładek, plakatów, a może... komiksowej publikacji?). Nie musisz martwić się o jakość swoich rysunków. Program umożliwia Ci wybór miejsca akcji z ogromnej bazy kolorowych scenerii, w których możesz umiejscowić

## PRAWDZIWY LUKSUS

Jesteś wyjątkowy. Weź to pod uwagę, zanim odrzucisz swój przekaz tylko dlatego, że jest inny niż wszystkie. Może to Ty masz dzisiaj coś nowego do powiedzenia.

swoje postaci. Bohaterami mogą być tu nie tylko ludzie, ale również bajkowe stwory, zwierzęta. Za pomocą kilku kliknięć możesz ustalić ich mimikę, określić, dokąd ma sięgać rękaw czarodziejskiego płaszcza i oznaczyć, w jaki sposób ma być ułożone ich ciało (nie zapomnę miny kobiety, która odkryła, że przy użyciu Pixtona może edukować swoich odbiorców, w jaki sposób układać ciało, żeby odzwierciedlało asany jogi). Jak na komiks przystało, Pixton daje też możliwość umieszczania okien dialogowych i opisów w chmurach.

Jeśli myślisz, że najpierw powinieneś mieć pomysł, jaką historię chcesz zobrazować komiksem, zrób coś odwrotnego. Zabaw się tym narzędziem! Prędzej czy później odkryjesz, że również i tą drogą przychodzą nieprzeciętne i najlepsze pomysły.

### **SŁOWO W UŻYCIU**

Wróćmy do słowa. Wszak nie ma organizacji, która nie bazowałaby na misji i wizji. Choć nie każda ma te kluczowe słowa zawarte w scenerii swojego biura. A szkoda! Gdyby jednak pokusić się o ich widoczność i odłożyć na bok klasykę wpisywania ich w Worda i wydruku na wizytówkowym papierze, oprawionym w antyramę, można by odkryć, że plakat czy napis na koszulkach byłby czymś odświeżającym w myśleniu o promocji.

Jeśli myślisz więc o uwydatnieniu ważnych słów w większym formacie (większym niż post na Facebooku), użyj do tego Canvy. W proponowanych szablonach tuż po zalogowaniu na stronie możesz wybrać format plakatu (42 x 59,4 cm) lub klasycznego A4. Nie dość, że w bazie masz już gotowe propozycje projektów, w których możesz umiejscowić swoje hasło, to projektując całość samodzielnie, od początku, w propozycjach czcionek możesz odnaleźć wiele interesujących zestawień typograficznych (mając przed oczami dziesiątki różnych czcionek, czasem nie tak łatwo samemu rozeznać, czy ta szeryfowa z bezszeryfową będzie się dobrze miała). I tu przypomnienie: sprawdź, czy wybrana czcionka jest kompatybilna z polskimi znakami.

Jeśli wystarczy Ci, by Twój napis był w niewielkim formacie (np. jako seria złotych myśli publikowanych na Facebooku czy Instagramie) i jeśli szukasz w tym alternatywy do Canvy, możesz użyć cho-

## Poradnik

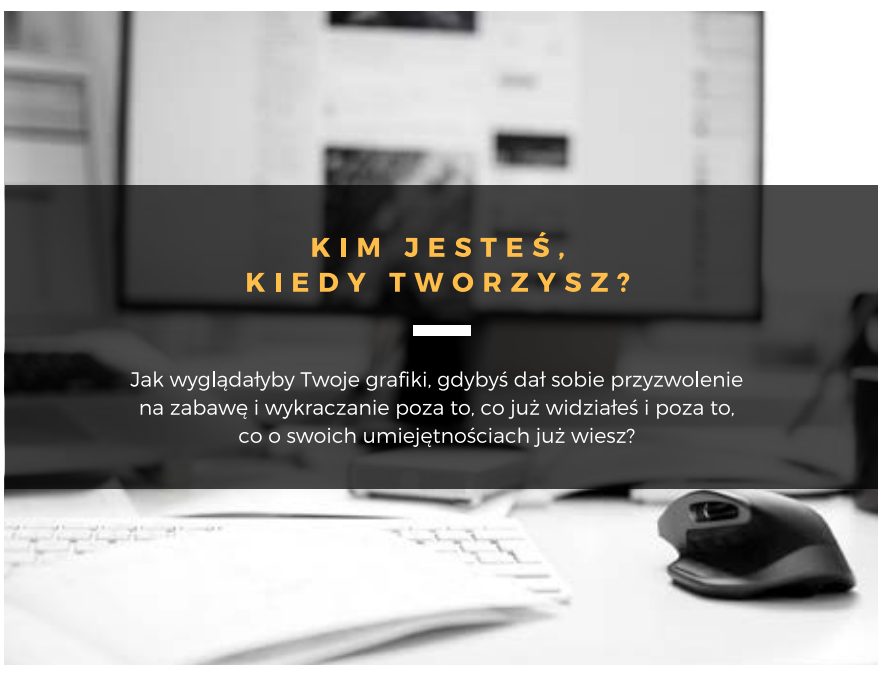

ciażby BeHappy.me. Strona umożliwia pracę wyłącznie w oparciu o czcionkę i podstawowe symbole. Zdecydowanie prosta, jak i z ograniczeniami. Bo o ile łatwo możesz wygenerować kolorowy (jednobarwny) obraz z tekstem i autorem słów, zapisać (w formacie .png) i opublikować, o tyle już wygenerowanie go w postaci zdjęcia w tle na Facebooku obwarowane jest znakiem wodnym Behappy.me po prawej stronie projektu. W czymś jednak strona ta wyprzedziła Canvę. Daje możliwość bezpośredniego użycia zaprojektowanego hasła do przygotowania kubków, koszulek, poduszek czy toreb – od projektu możesz przejść do zakupu materiałów promocyjnych z Twoim hasłem, tyle, że... zapłacisz za nie w dolarach. Przylecą do Ciebie ze Stanów.

### **PRZED WYDRUKIEM**

Zanim pochwyci Cię myśl, żeby zapisany na komputerze projekt od razu wydrukować lub puścić w świat internetowy, dokładnie go obejrzyj. Domeną tych darmowych programów (zupełnie nie wiedzieć, dlaczego) jest na razie to, że wersja projektu w formie roboczej nieznacznie może różnić się od tej, którą masz już zapisaną w wersji zamkniętej (np. .jpg). Czasem porównywanie obu zapisów pokazuje, że ustalone w programie odległości między wierszami tekstu są inne, trzeba więc na nowo zmieniać je w projekcie i każdorazowo sprawdzać, w jaki sposób się zapisują. Jeśli masz w swoim projekcie użytych bardzo dużo elementów graficznych – i tutaj mogą zdarzyć się przesunięcia. Weź je pod uwagę, ale... nie bierz za standard! To się po prostu może wydarzyć.

## **PREZENTACJA I INFOGRAFIKA W WERSJI PRO**

Kto choć raz umęczył się z Power Pointem, ten doceni nowe możliwości! W końcu skądś biorą się te piękne prezentacje, które czasem widujemy na konferencjach.

Tym, którym Prezi.com nie do końca przypadł do gustu i wolą jednak statyczne prezentacje, ale ze smakiem, z przyjemnością polecam i Canvę i Piktochart. com. Obok bajecznych szablonów, bazujących na wspaniale dobranych do siebie zdjęciach i spójnej kolorystyce, pojawiają się nowe możliwości. I tu wiedzie Piktochart, który Canvę wyprzedza o możliwość bezpośredniego wstawienia w szablon prezentacji materiału video z YouTube'a. Do tego daje możliwość korzystania z wykresów, diagramów i mapy świata (!), które mogą wzbogacić klasyczne dane statystyczne Twojej organizacji.

W przypadku tych ostatnich, krokiem graficznym do przodu może być zanurzenie się w możliwościach, jakie daje tworzenie infografiki. I w tym wypadku nie aż tak ważne jest, którego użyjesz tu programu, ale to, w jaki spo-

## Poradnik

sób chcesz opowiedzieć o tym, co jest dla Ciebie ważne. Tematem może być globalny kryzys, ale też interesujące rozwiązanie dla lokalnej społeczności. Nie wspominając już o tym, że klasyczny raport na koniec roku działania organizacji mógłby mieć również i taką formę.

Jeśli masz już pomysł, w jaki sposób zobrazować swój przekaz, jest kilka myśli, które warto wziąć pod uwagę, nim przejdziesz do działania.

- Komunikuj efektywnie nie chodzi tylko o to, by Twoja infografika była ładna. Chodzi o efektywność, której podstawą jest klarowność przekazu, oparta o dobrą historię
- Twoja infografika powinna jasno pokazywać, z jakiego punktu startujesz i do którego zmierzasz
- Nie kopiuj całej opowieści do swojego projektu, to nie raport – wybierz kluczowe hasła, pamiętając, że infografika to nie tylko treść, ale również obraz
- Wybierz maksymalnie 3 rodzaje czcionek (jeśli potrzebujesz większej różnorodności, wybrane czcionki możesz pogrubić lub powiększyć) i przyjrzyj się, czy pasują one do siebie (skorzystaj z propozycji zestawień, które dostępne są już w szablonach proponowanych przez Canvę i Piktochart) i do tematu, który prezentuje całość
- Mniej czasem znaczy więcej w miejscu nagromadzenia grafik sprawdź, czy zminimalizowanie do jednego symbolu nie uczyni Twojego przekazu bardziej czytelnym
- Użyj kolorów, które ze sobą współgrają i nie przesadzaj z ich mnogością (jeśli chcesz podpowiedzi, jakie kolory warto ze sobą łączyć, zajrzyj do strony colorpalettes.net, która proponuje gotowe zestawienia)
- Nie wypełniaj całej wolnej przestrzeni – informacje i grafika też lubią oddech
- Nie bój się używać kontrastów czarny tekst na białym tle może być milszy dla oka niż jasny tekst na szarym tle
- Używając różnej wielkości czcionek, korzystaj z największej do tych haseł, które są dla Ciebie najważniejsze
- Pamiętaj o głównym przesłaniu
- Zadbaj o spójność grafiki, kolorów i czcionek z tematem, o którym opowiadasz
- Jeśli bazujesz na danych, sprawdź ich poprawność
- Wybierz typ infografiki, która najlepiej zobrazuje Twój temat, np.: informacyjna, timeline (pokazująca, jak upływ

czasu wpływa na temat, o którym opowiadasz), chronologiczna, przepisowa (pokazująca możliwości działania, krok po kroku), pokazująca proces, porównująca (zestawienie obok siebie dwóch możliwości i tego, co stoi za wyborem każdej z nich), lokalizacyjna (kiedy statystyki są zależne od miejsca występowania czegoś), fotograficzna (informacje są prezentowane przy użyciu postaci i elementów zawartych na zdjęciu, obrazującym temat), hierarchiczna (przedstawia informacje np. w postaci piramidy, pokazując, co jest podstawą w Twoim temacie), liczbowa (tu cyfry są głównym elementem graficznym).

## **A MOŻE FILM?**

Na koniec to, co może okazać się najprostsze! W dobie dostępności transmitowania na żywo w mediach społecznościowych może nie aż tak często używa się nagrań samych w sobie. Może dlatego, że filmy zarezerwowaliśmy tylko dla zaawansowanych aparatów fotograficznych i kamer. Tymczasem możliwości telefonów są dziś w zupełności wystarczające, by stworzyć coś prostego i przydatnego. A program, którego możesz użyć do montowania, tym razem jest prawdopodobnie już na Twoim komputerze, więc internet nie będzie Ci potrzebny. Przenieś na dysk komputera nagranie, które chcesz edytować, kliknij plik prawym przyciskiem myszy i wybierz opcję: "Otwórz za pomocą" Mo**vie Maker**.

To jedno z najprostszych narzędzi. Pojęcie montażu filmu zawęzisz tu do klasycznego przycięcia nagrania, wstawienia napisów na końcu i na początku, dodania muzyki w tle, narracji, oraz możliwości wstawienia przejść pomiędzy ujęciami (zaledwie kilka do wyboru, niekoniecznie wpisujących się w najnowsze kanony). Jest też możliwość nałożenia filtru na nagranie – to miła opcja, która nieco może przysłaniać słabszą jakość aparatu w telefonie. Tak powstały materiał możesz zapisać w formacie .mp4. Jeśli jednak zależy Ci na tym, żeby film był wyświetlany bezpośrednio na Facebooku, podczas zapisywania materiału wybierz opcie: "Zapisz film" Facebook. Dzięki temu będzie zajmował zdecydowanie mniej miejsca, co usprawni jego publikację (z pewną stratą jakości, ale to dotyczy wszystkich materiałów dostępnych na FB).

Szukających większych wrażeń i możliwości montowania z użyciem bezpłatnych narzędzi, dostępnych on-line, odsyłam do **Typito.com**. Choć określany jest jako Canva wśród programów do montowania, Typito wydaje mi się jednak zbyt mało intuicyjny.

W czym poczciwy Movie Maker tu wygrywa? Źródłowe materiały, z których montujesz swój film, masz już dostępne na dysku i niewiele czasu zajmuje ich wgranie do programu. Przy pracy z narzędziem działającym wyłącznie on-line rodzą się większe wymagania czasowe i internetowe. Każdy z filmów, których chcesz użyć, potrzebuje być wcześniej wgrany na stronę. I tu wiele zależy od Twoich łączy, wydolności transferu i mocy przerobowych komputera (co nie było aż tak istotne przy pracy nad grafiką czy samymi zdjęciami). Dlatego warto rozważyć ściągnięcie programu, który będzie bazował w oparciu o materiały przechowywane na dysku – to może skrócić Twój czas pracy. Przykładem mogą być **Openshot.org** czy **lwks.com** (Lightworks), które dostępne są nieodpłatnie i o których funkcjonalności prawdopodobnie najwięcej dowiesz się, odszukując na stronie Youtube odpowiednich tutoriali (filmów instruktażowych), które wyjaśniają krok po kroku, jak użyć narzędzia.

## **O CZYM CHCESZ OPOWIEDZIEĆ?**

Znam te szeroko otwarte oczy i buzię, kiedy pojawiają się nowe możliwości. Zwłaszcza w sytuacji, kiedy o dostępności jakiegoś działania zdawały się decydować pieniądze (na grafika, projektanta, montażystę), a tymczasem rzeczywistość zsyła nowe i już otwarte drzwi. Zanurzenie się w tworzeniu może pochłonąć totalnie, również czasowo. I wtedy, i teraz, zanim jeszcze zaczniesz, warto mieć wypisane przed sobą lub głęboko uświadomione, że tym najważniejszym w twórczości, której użyjesz do promowania swojej organizacji, jest przekaz. I UWAGA: to wcale nie odbiera dobrej zabawy. Więc... baw się dobrze i twórz bez ograniczeń!

*Grafika użyta w tym tekście powstała w oparciu o bezpłatne szablony dostępne na stronie Canva.com*

---

## Poradnik 31

# **Skuteczna promocja NGO na Facebooku**

Rafał Narnicki

**W Polsce jest już ponad 20 mln użytkowników Facebooka. Dla organizacji pozarządowych platforma jest doskonałym narzędziem do informowania i promowania ich działalności. Zapraszam do zapoznania się z podstawowymi "przykazaniami" skutecznej promocji NGO na Facebooku.**

**TWÓRZ "UDOSTĘPNIALNE" POSTY.** To podstawowa zasada dla chcących powiększyć facebookową społeczność. "Lajkowanie" i komentowanie jest przydatne, ale najskuteczniejszym sposobem na dotarcie do kolejnych fanów jest tworzenie postów, których treść będzie chętnie udostępniana dalej. Osoby, które już lubią twój fanpage mają z pewnością wśród swoich znajomych takich, którym wartości, jakimi kieruje się twoja organizacja, są bliskie.<br>UŻYWAJ OBRAZÓW/

**OBRAZÓW/ZDJĘĆ.** Żyjemy w kulturze obrazkowej. Ciekawe zdjęcie przykuje uwagę szybciej i skuteczniej, niż najciekawszy, ale "goły" tekst. Posty z obrazkiem cieszą się aż o 39% wyższą interakcją użytkowników.**<sup>1</sup>**

**NIE BÓJ SIĘ POPROSIĆ O PO-MOC.** Używaj taki zwrotów "udostępnij" lub "daj znać Twoim znajomym". Ludzie są coraz bardzie zajęci i zasypywani setkami postów każdego dnia. Jeśli zwięźle i wprost poprosisz ich o pomoc, pomogą ci dotrzeć do nowych potencjalnych użytkowników.

**UMIESZCZAJ POSTY REGU-LARNIE.** To najskuteczniejsza metoda na powiększanie grupy śledzących twoją aktywność. Nie wszystkie osoby lubiące twoją stronę są online w tym samym czasie, więc nie każda z nich zobaczy każdy post. Regularność ma większe znaczenie, niż częstotliwość. Zaplanuj sobie harmonogram wpisów.

**POLUB W IMIENIU SWOJEJ STRONY.** Ta funkcja to świetny sposób, by być bardziej widocznym i sprawić, że inni będą świadomi Twojej obecności na Facebooku. Kiedy odwiedzasz fanpage, kliknij w menu i wybierz "polub w imieniu swojej strony". Upewnij się, że chcesz polubić ten fanpage: użytkownicy mogą odebrać to jako utożsamianie się z wszystkimi zawartymi na nim treściami.

**BĄDŹ "ORGANIZACJĄ Z TWA-RZĄ".** Pozwól fanom zajrzeć za kulisy twojej pracy. Udostępnij od czasu do czasu mniej formalne zdjęcia, pokazujące pracowników/członków twojej fundacji czy stowarzyszenia przy codziennej pracy. To pozwala uniknąć anonimowości i wzmacnia przywiązanie do twojego fanpage'a.

**BĄDŹ AKTYWNY POPRZEZ SWÓJ FANPAGE.** Jeśli korzystasz z Facebooka nie poprzez prywatny profil, ale fanpage twojej organizacji, lajkuj, komentuj i udostępniaj posty innych stron. To wzmacnia facebookowe więzi z innymi organizacjami i osobami, wprowadza przyjazną atmosferę i zachęca administratorów innych fanpage- 'ów do zaglądania do ciebie.

ZAINSTALUJ "LIKE BOX" NA **TWOJEJ STRONIE WWW.** Ten dodatek pozwali odwiedzającym twoją witrynę polubić profil na Facebooku bezpośrednio ze strony internetowej.

**SKORZYSTAJ ZE WSPARCIA CZŁONKÓW/PR ACOWNIKÓW TWOJEJ ORGANIZACJI.** Zaproponuj członkom, pracownikom i sympatykom twojej organizacji, żeby każda z tych osób przynajmniej raz w tygodniu lub raz w miesiącu udostępniła na swoim prywatnym Facebooku post z twojego fanpage'a. Na każdą z tych osób przypadają statystycznie 34 inne osoby, które są potencjalnymi użytkownikami twojego profilu.**<sup>2</sup>**

**ORGANIZUJ KONKURSY.** Do tego zachęcam tylko wtedy, kiedy taki pomysł na promocję jest spójny z charakterem organizacji i przysłuży się do pozyskania kolejnych "lajków". Jeśli, np. będziecie rozdawać smartfony, a działalność twojej organizacji nie ma nic wspólnego z nowoczesnymi technologiami, to przyciągnie to tylko użytkowników, którym zależy na smartfonie, a nie tych, którym bliskie jest to, czym zajmuje się twoje stowarzyszenie, czy fundacja.

**ZAPRASZAJ.** Jeśli chcesz, by ktoś cię odwiedził – zaproś go do swojego domu. Podobnie wygląda to z twoim fanpage'em. Jeżeli chcesz, żeby był odwiedzany, reklamuj i promuj swojego Facebooka na wizytówkach, w stopkach maili, na materiałach drukowanych, podczas eventów, w podziękowaniach za datek, czy subskrypcję newsletteru. Dodawaj hasło "polub nas na Facebooku" do wszystkiego, co wychodzi do twoich fanów, dobroczyńców, wolontariuszy.

**OZNACZAJ INNE FANPAGE'E.** Kiedy wspominasz o innej organizacji, firmie, czy osobie publicznej, upewnij się, że wpisujesz symbol @, a potem nazwę strony/profilu lub nazwisko, czy nick osoby. Dzięki temu oznaczeni zobaczą informację o tym, że wspominałeś ich w swoim poście. Pojawi się ona na fanpage'u oznaczonego, co z kolei będą widzieć jego (i potencjalnie twoi) użytkownicy.

Dzięki mediom społecznościowym działalność realizowana przez stowarzyszenia, fundacje i grupy nieformalne może rozszerzać się tak daleko, jak daleko sięga nasza pomysłowość. Powyżej wymieniłem pewne propozycje. Część z nich na pewno jest oczywista i stosowana przez nas od dawna, a część z nich może stać się inspiracją do wkraczania w nowe obszary facebookowej rzeczywistości, czego Wam serdecznie życzę.

<sup>1</sup> http://jcsocialmarketing.com/2013/04/how-to-get-more-engagement-on-your-facebook-page/?doing\_wp\_cron=1515921984.4399840831756591796875

<sup>2</sup> http://jcsocialmarketing.com/2013/04/how-to-get-more-engagement-on-your-facebook-page/?doing\_wp\_cron=1515921984.4399840831756591796875

## Oferta dla przedsiębiorstw społecznych

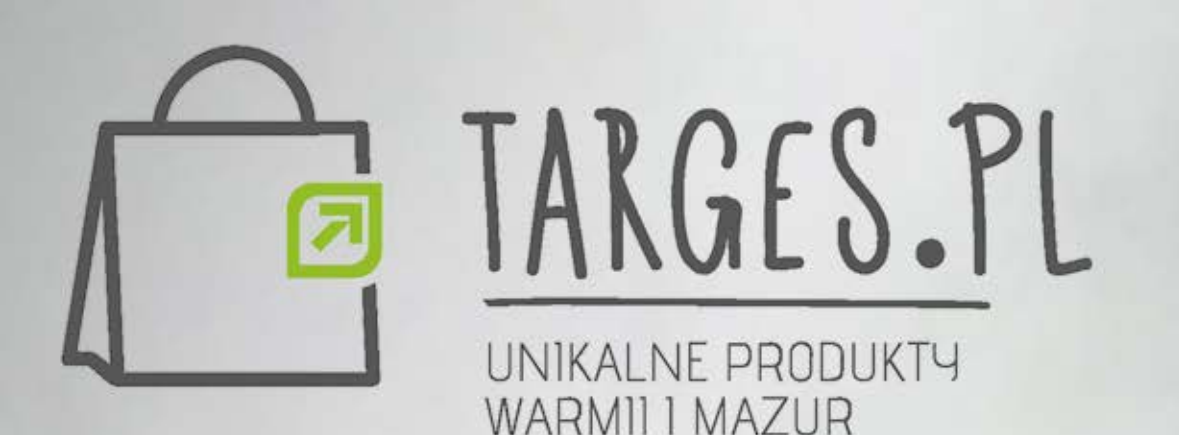

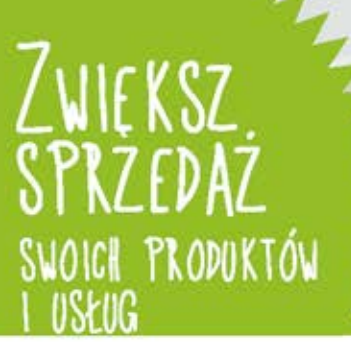

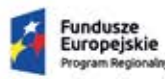

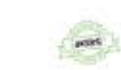

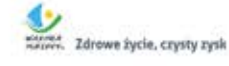

Unia Europejska

Projekt "Ośrodek Wspierania Inicjatyw Ekonomii Społecznej w Elblągu" realizowany jest przez Stowarzyszenie ESWIP w partnerstwie ze Stowarzyszeniem Adelfi i współfinansowany jest ze środków Unii Europejskiej w ramach Europejskiego Funduszu Społecznego

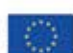